# Verbands- und Vereinsadministration SSV

**Erfassung der Resultate des Jungschützenkurses und der Nachwuchskurse**

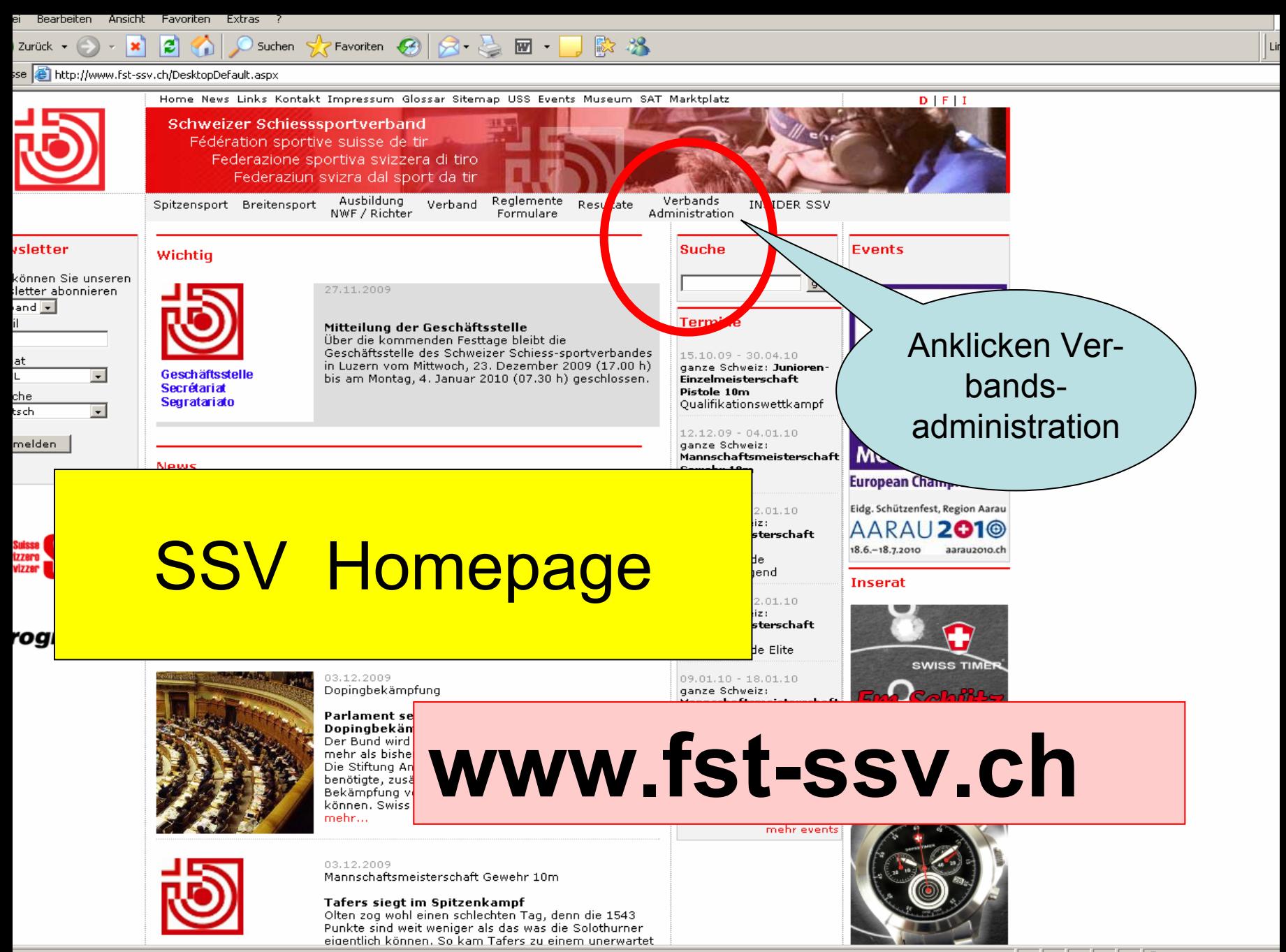

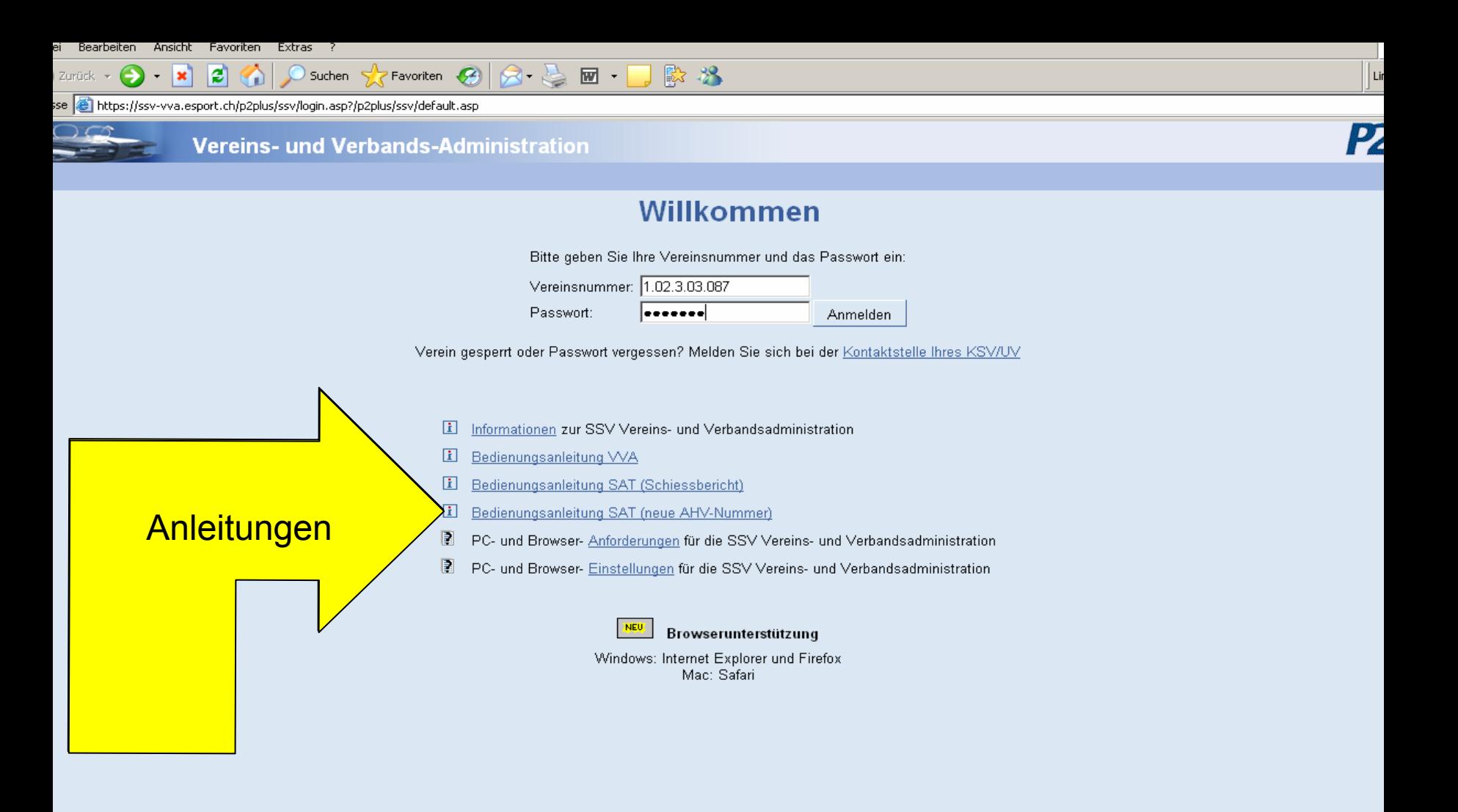

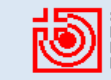

 $\blacksquare$ 

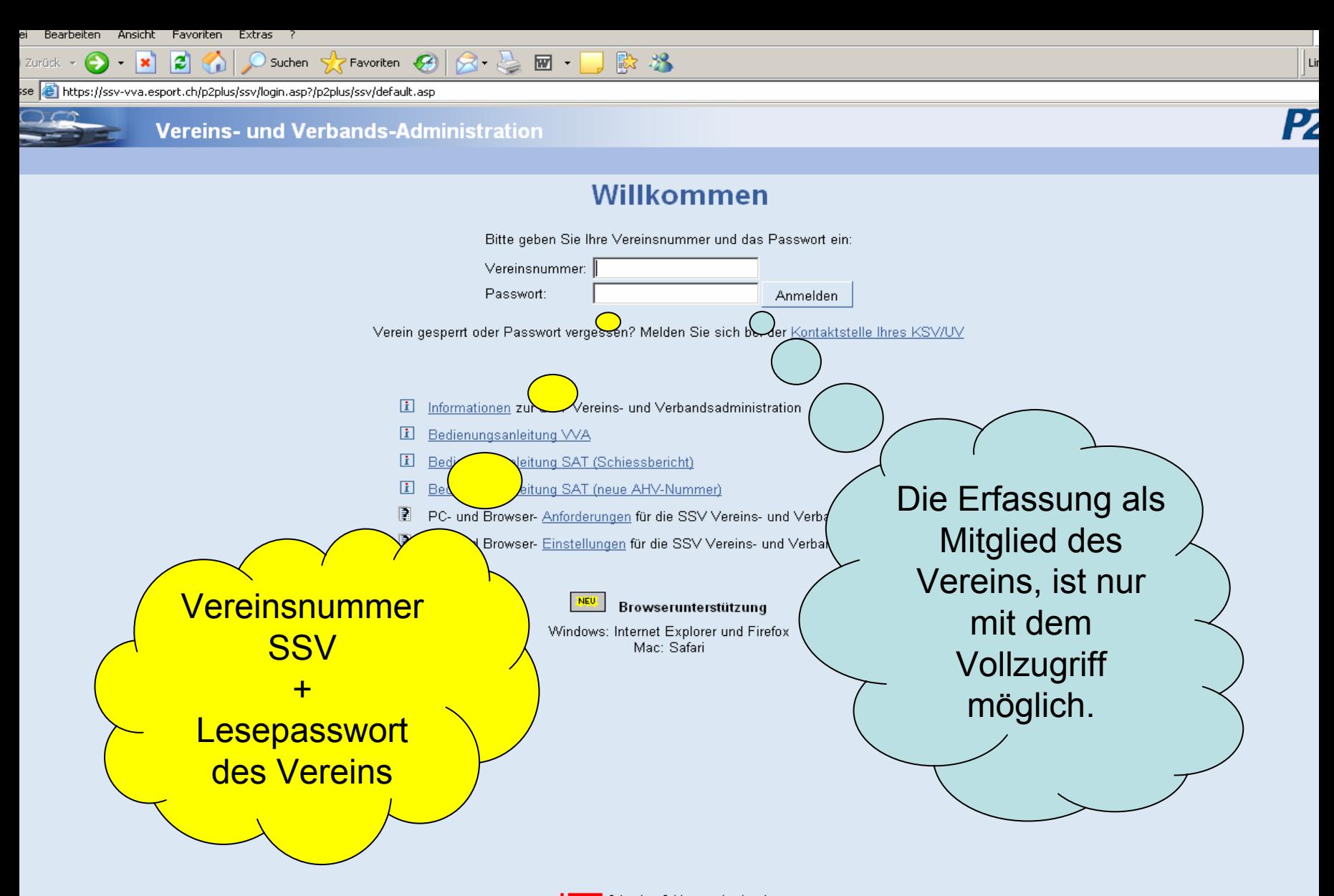

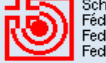

Suchen

Zurück +

 $8 \leq 2$ Favoriten  $\{Z\}$ || 殿 28

### se **&** https://ssv-vva.esport.ch/p2plus/ssv/default.asp egrüssungsseite des Vereins

### Willkommen

### Münchenbuchsee Feldschützen

Für Probleme mit der Verbandsadministration und der Lizenzierung, bitten wir die Vereine sich zuerst an die Kontaktstelle Ihres KSV/UV zu

Die Adresse Ihres KSV/UV ersehen Sie unter: - i Neuerungen in der Vereins- und Verbandsadministration (Stand 1.4.2008) auf der Login-Seite - Kontaktstelle -> Liste der Kontaktstellen Besten Dank - Abteilung Finanzen SSV

Pour tous les problèmes concernant l'Administration de la Fédération et les licences, nous prions les sociétés de contacter d'abord la personne de contact de sa SCT/SF.

Vous trouvez l'adresse de votre SCT/SF sous : - i Nouveautés de l'Administration de la Fédération et des sociétés FST (Etat du 1.4.2008) - Organe/personne de contact -> Liste des organes/personnes de contact Nous vous remercions - Division des Finances FST

> Doppelklick auf Vereinsverwaltung

Vereinsverwaltun

l tii

Mitaliederverwaltur Adressdaten Auszeichnungsko Vorstandstaetick Ausbildung

Schnittstellen zu anderen Programn Import/Export

Suche mit AHV-N

Festanmeldung

Buchhaltungs-Lis

Zurück zur Loginse

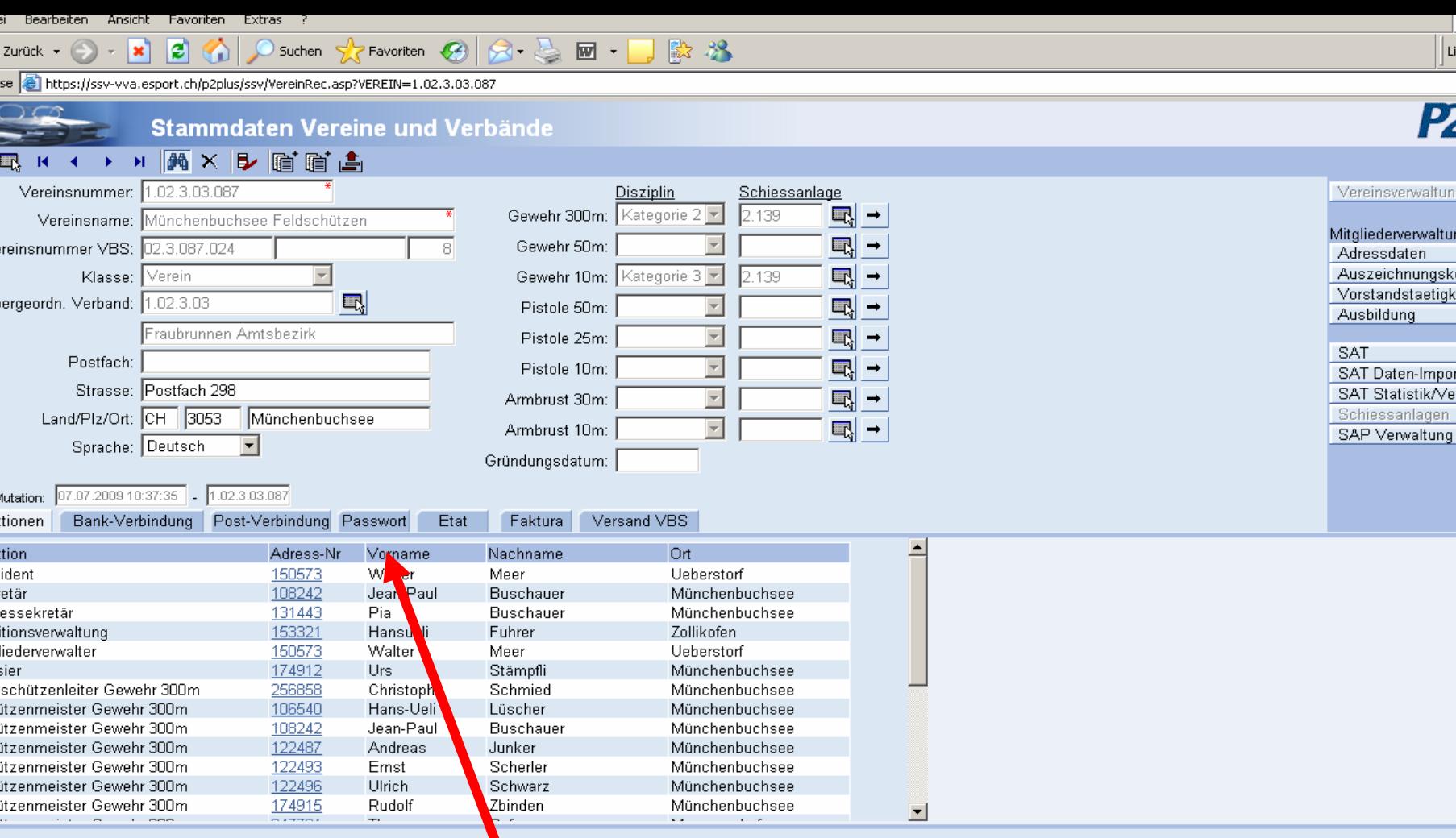

Das Lesepasswort ist unter Passwort zu finden im Bereich Vereinsverwaltung

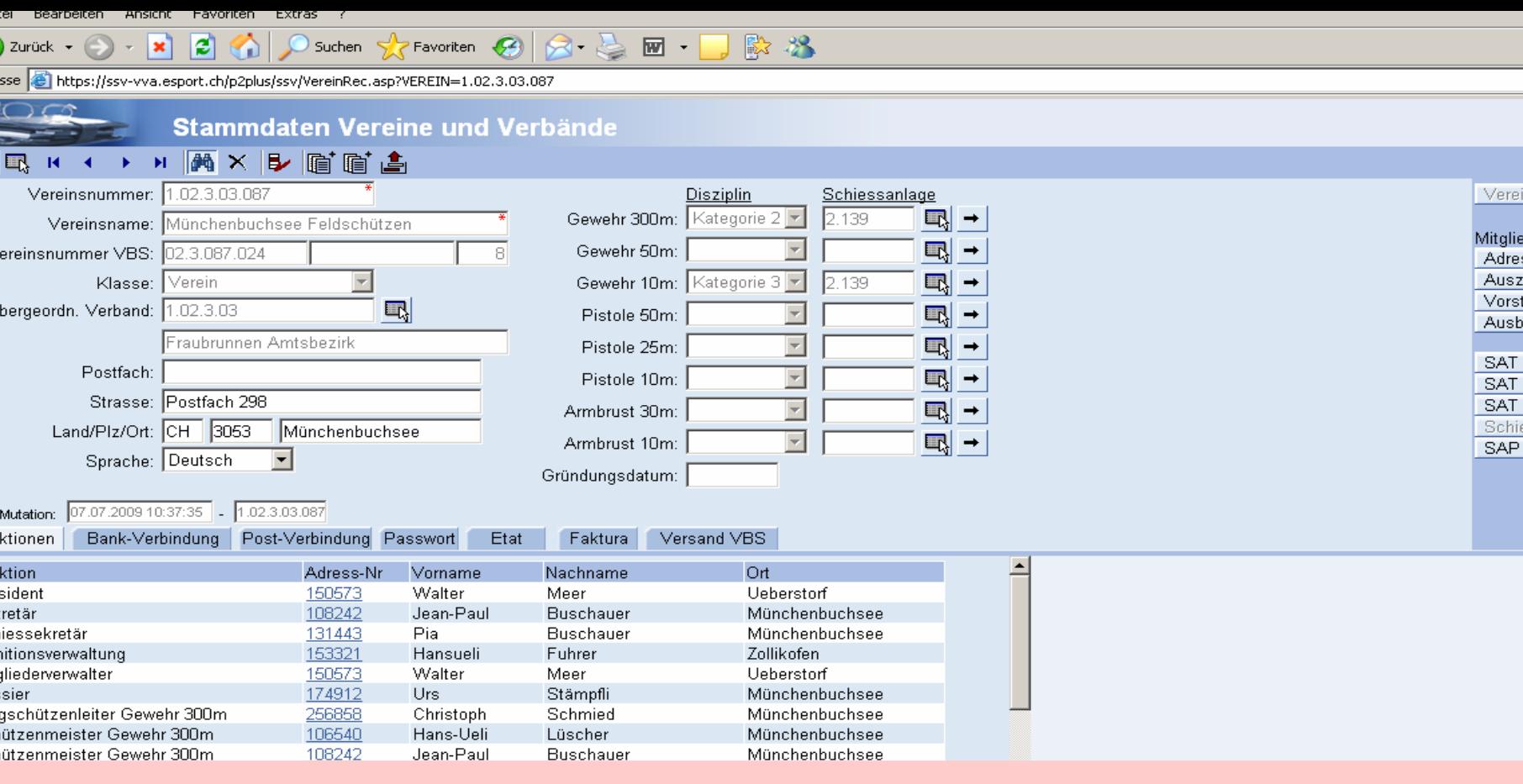

Jebersicht über die Angaben des Vereins.Hier müssen Funktionen wie Präsident, Hauptschützenmeister, ungschützenleiter, Kassier und Sekretär erfasst sein. Sofern möglich bei Präsident und JSL eine Emailadress erfassen. Versand der Mitteilungen per Email.

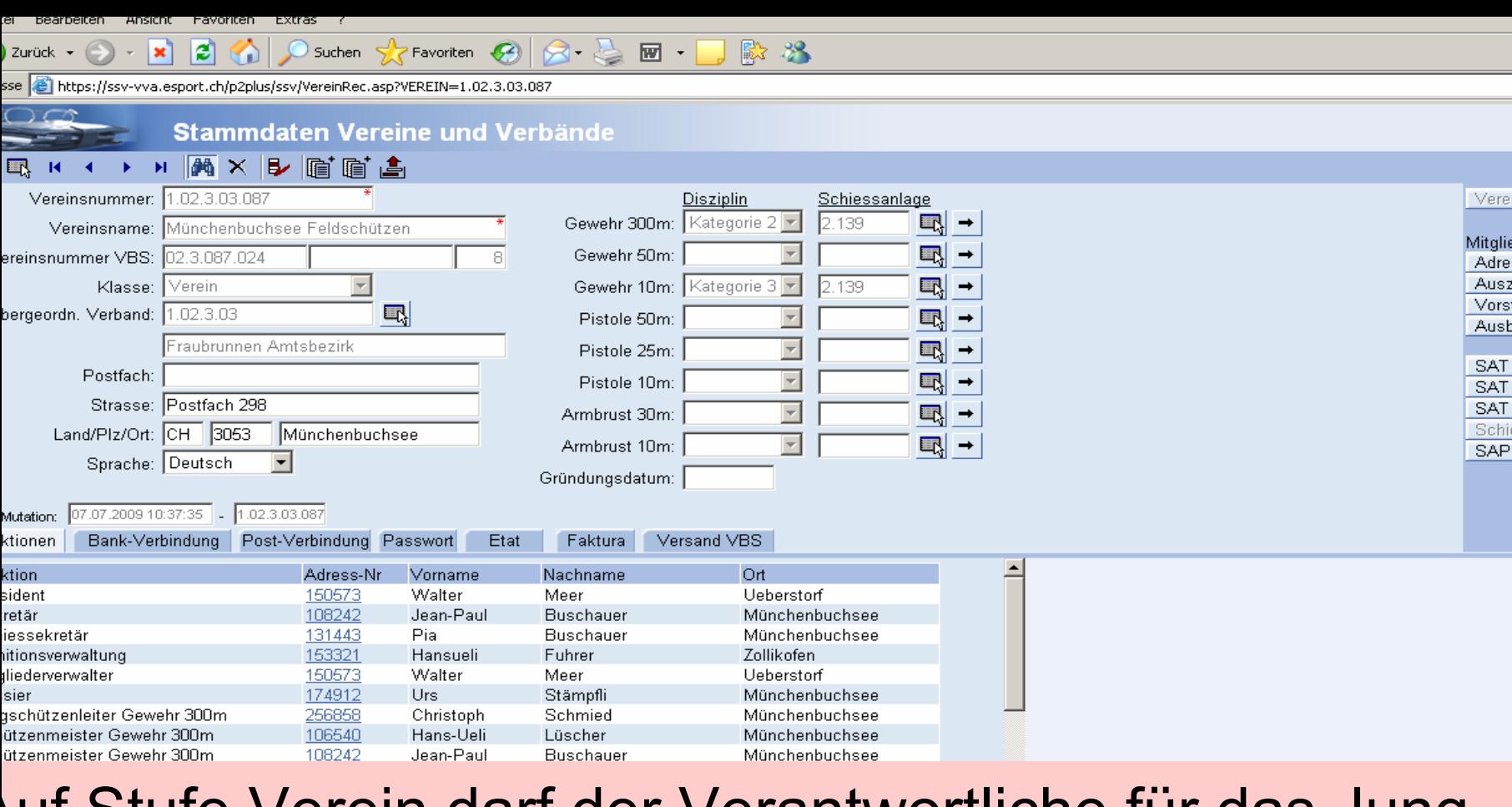

Auf Stufe Verein darf der Verantwortliche für das Jungchützenwesen nur als Jungschützenleiter erfasst werde bzw. weitere als Stv. Die Bezeichnung Chef ungschützenwesen existiert auf dieser Stufe nicht.

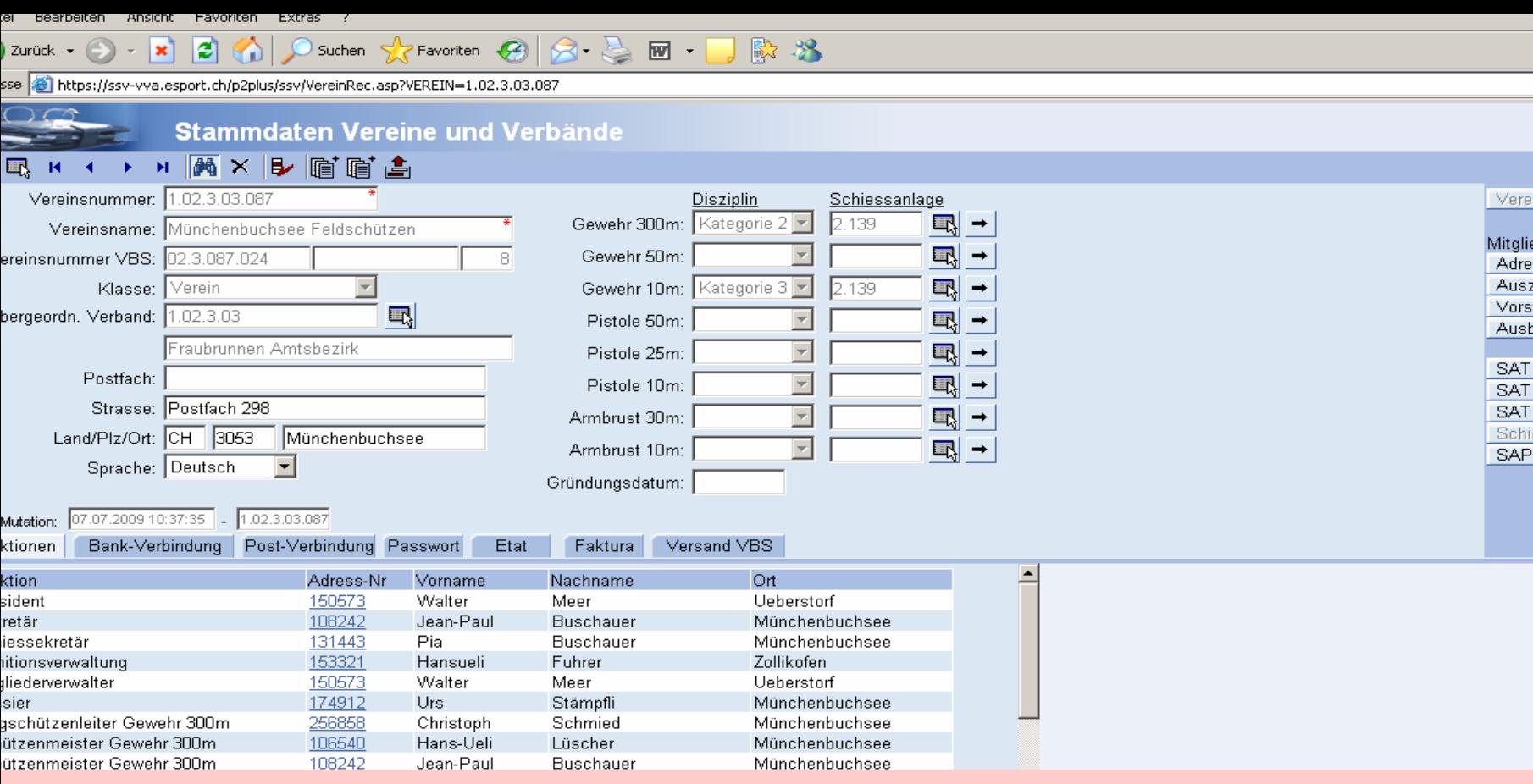

## Auf Stufe Bezirk/Landesteil oder Kanton wird der Verantwortliche für das Jungschützenwesen als Chef ungschützenwesen erfasst werden.

# Jungschützen und Jugendliche

•Grundsatz:

Jeder Teilnehmer des Jungschützenkurses und oder Nachwuchskurses (JJ) muss als Mitglied erfasst sein.

Folgende Erfassungsmöglichkeiten bestehen:

- **1. Aktiv mit Lizenz**
- **2. Aktiv ohne Lizenz**
- **3. Bundesübungsteilnehmer**

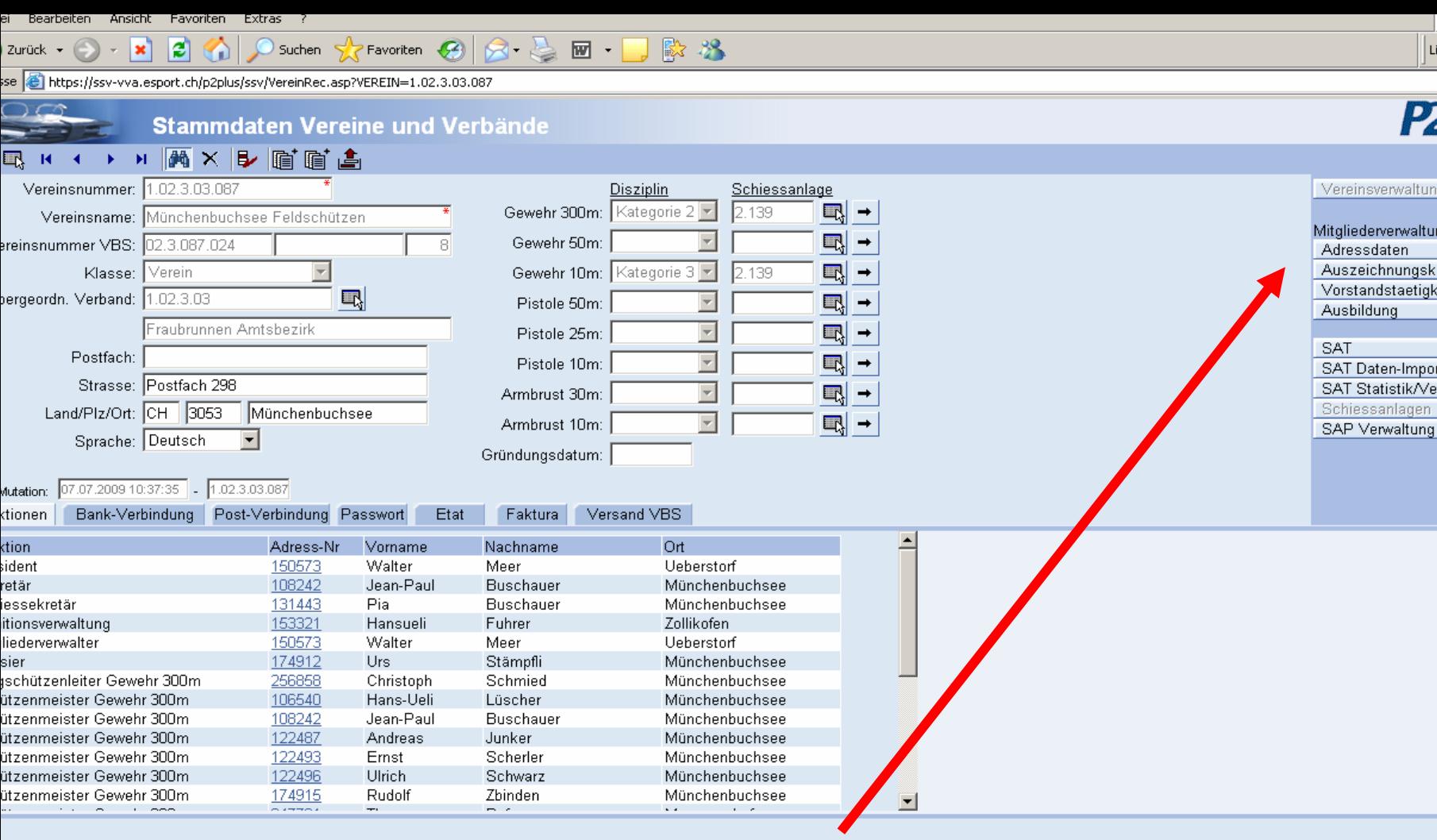

## Anklicken Adressdaten

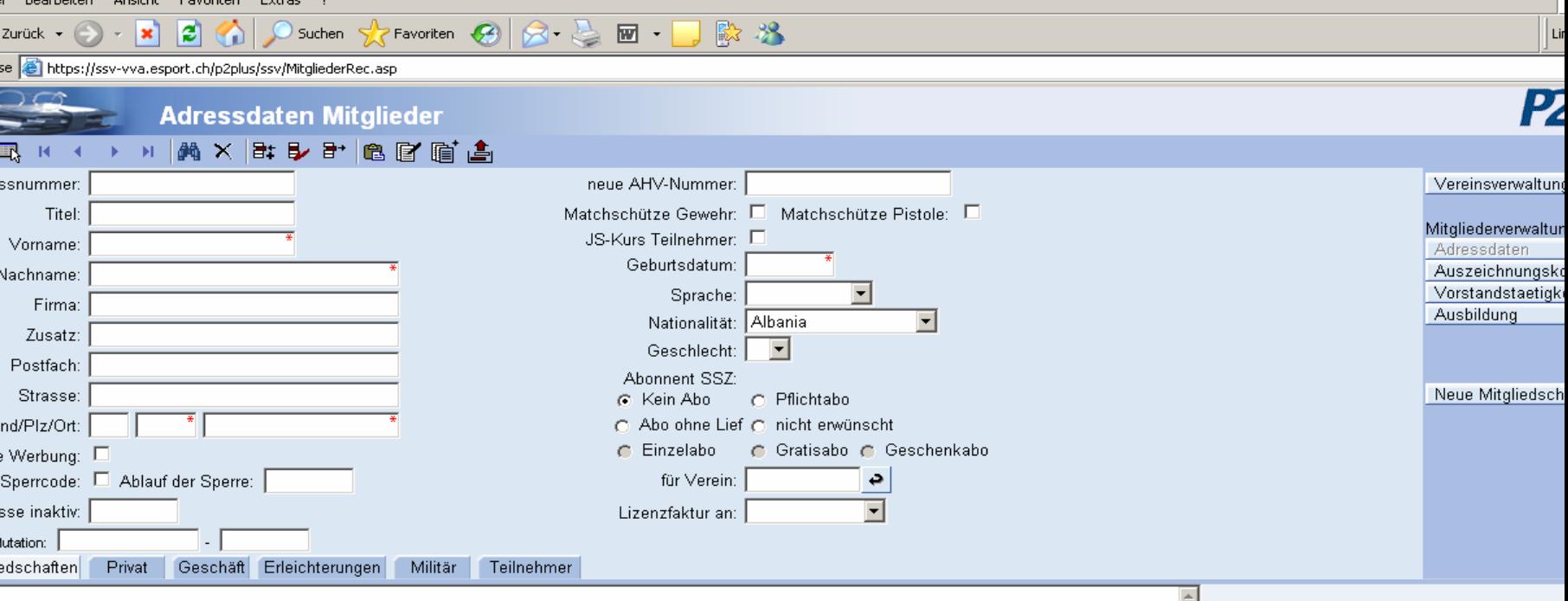

### **Erfassen der Jungschützen und der Jugendlichen**

## **Alle Junioren oder Jungschützen sollten unte einem Verein erfasst werden.**

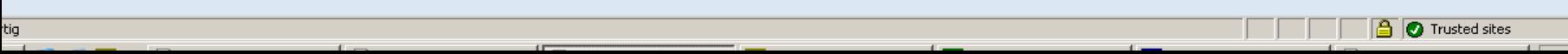

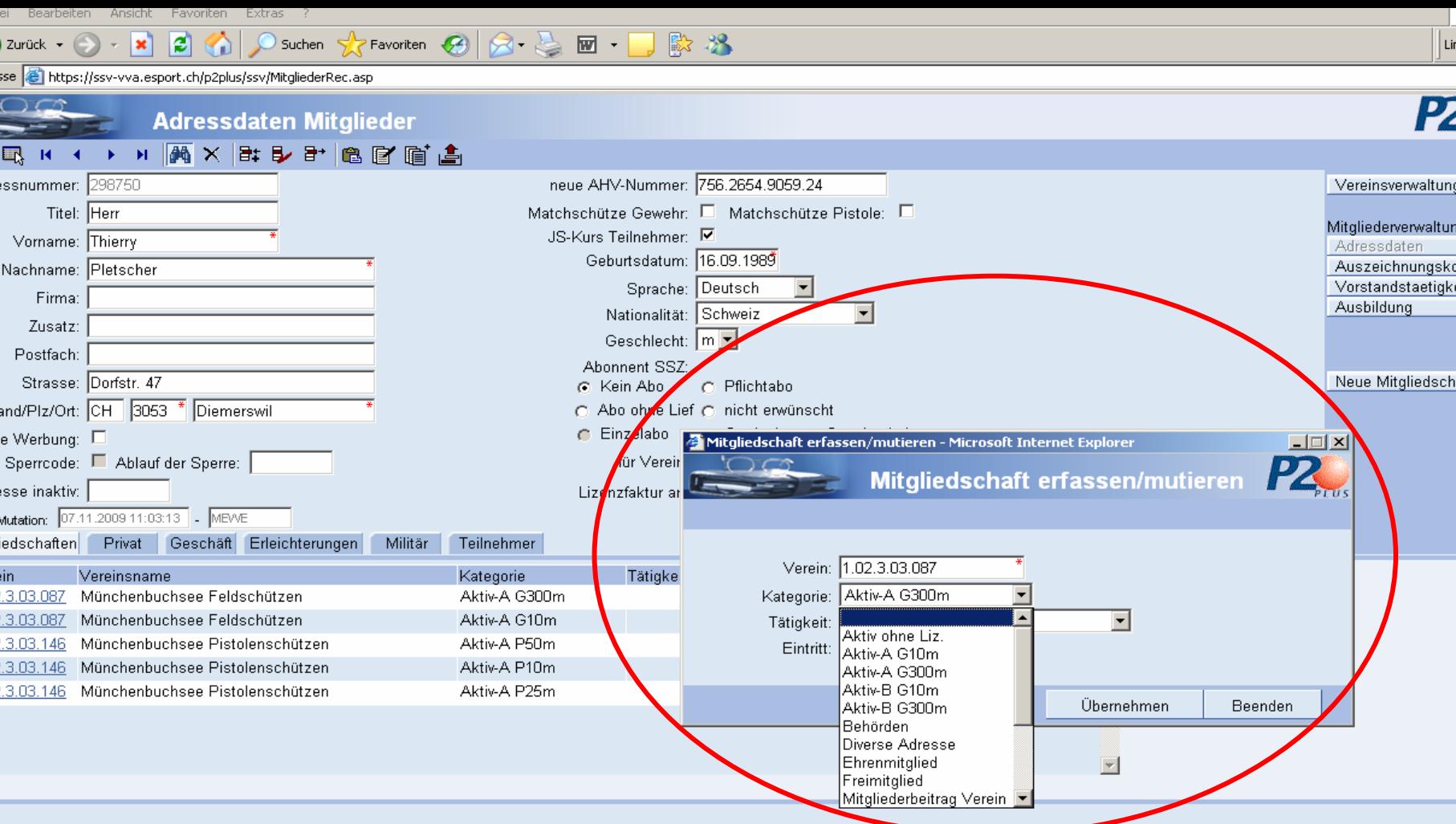

Die JJ oder JS müssen entweder als lizenziertes A-Mitglied, oder Aktiv ohne Lizenz oder als Teilnehmer Bundesübung erfasst werden.

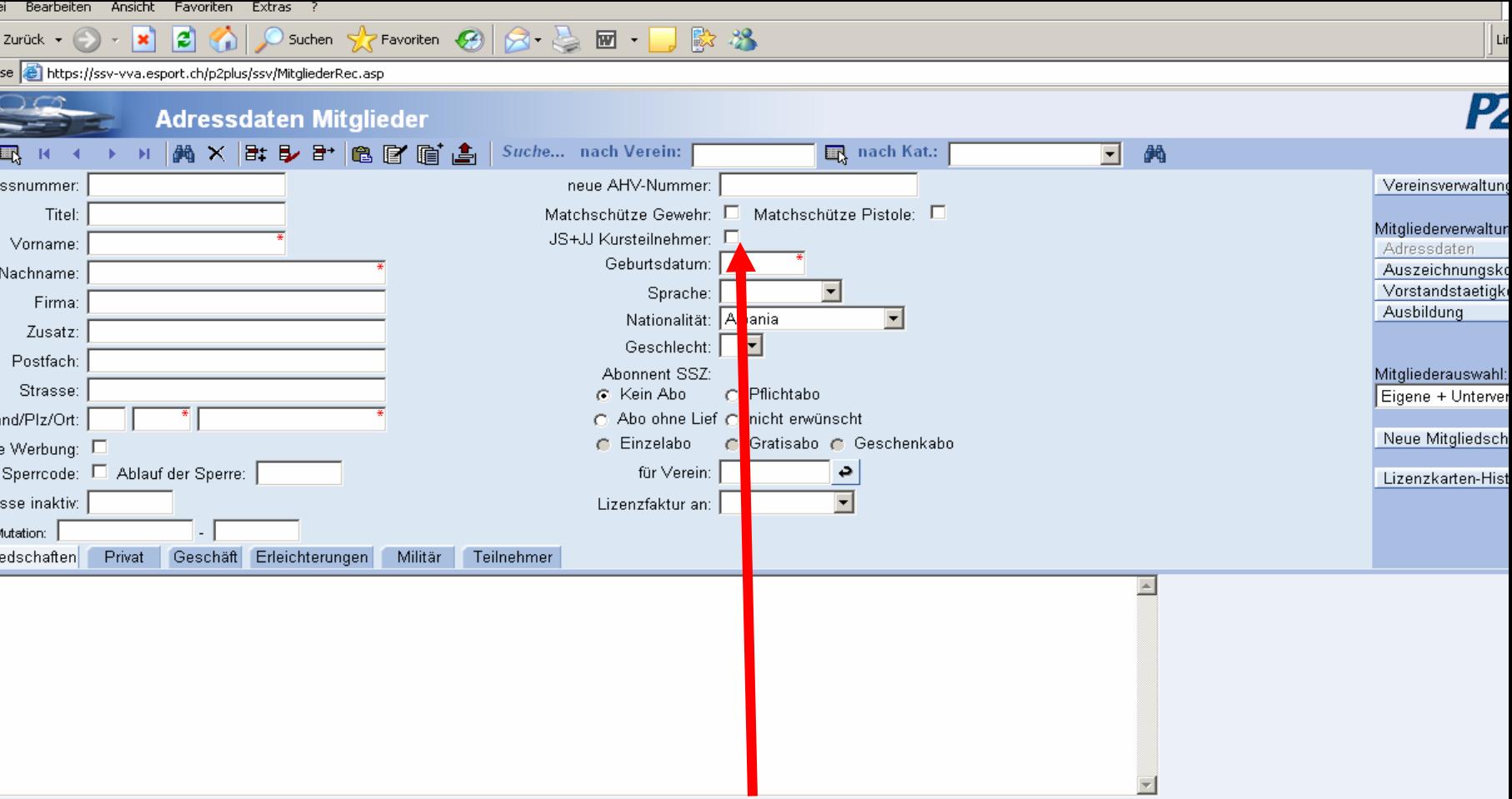

Nach der Erfassung JS-Kurs Teilnehmer ankreuzen, es spielt keine Rolle ob der Teilnehmer Jungschütze oder Teilnehmer im Nachwuchskurs ist.

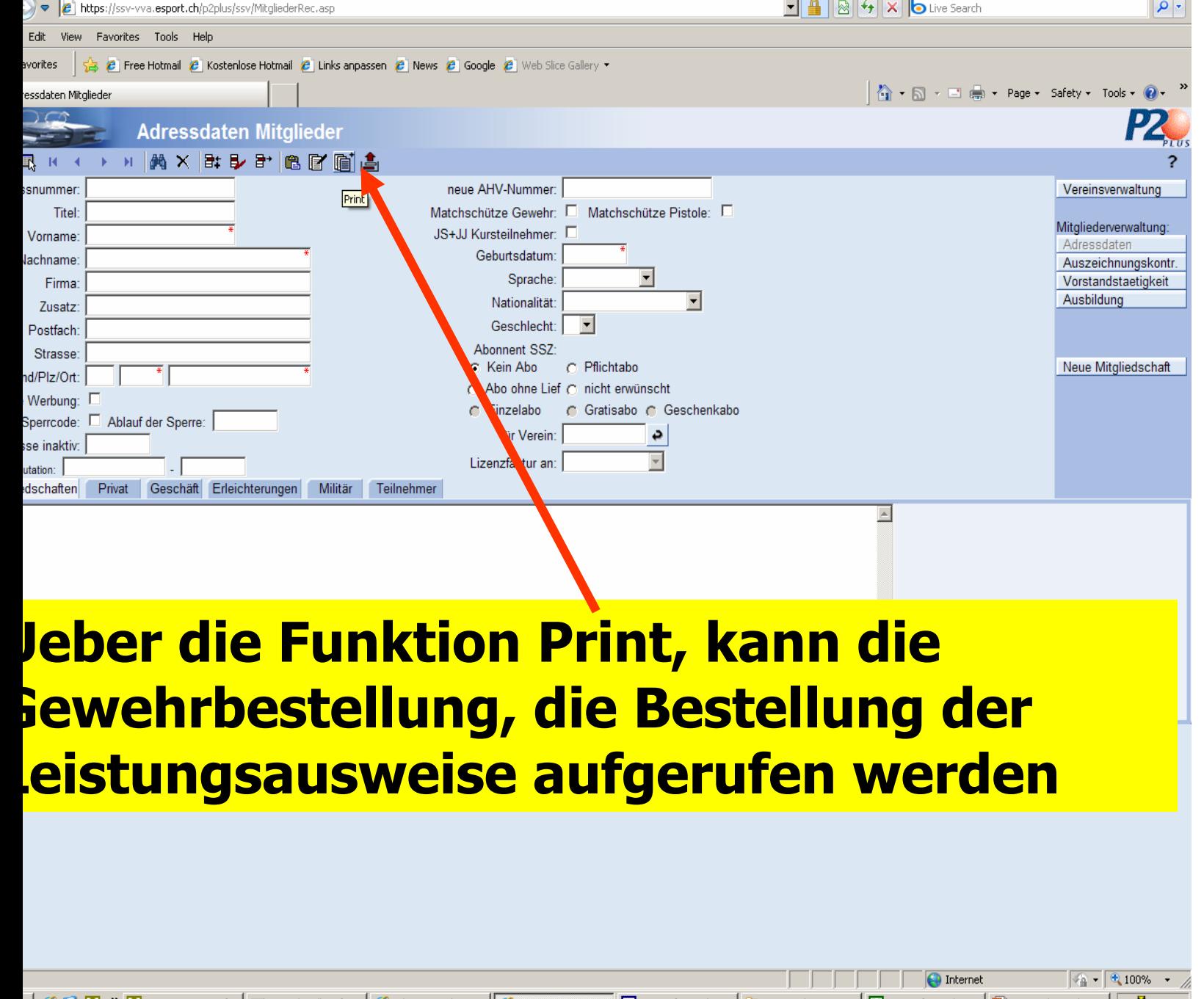

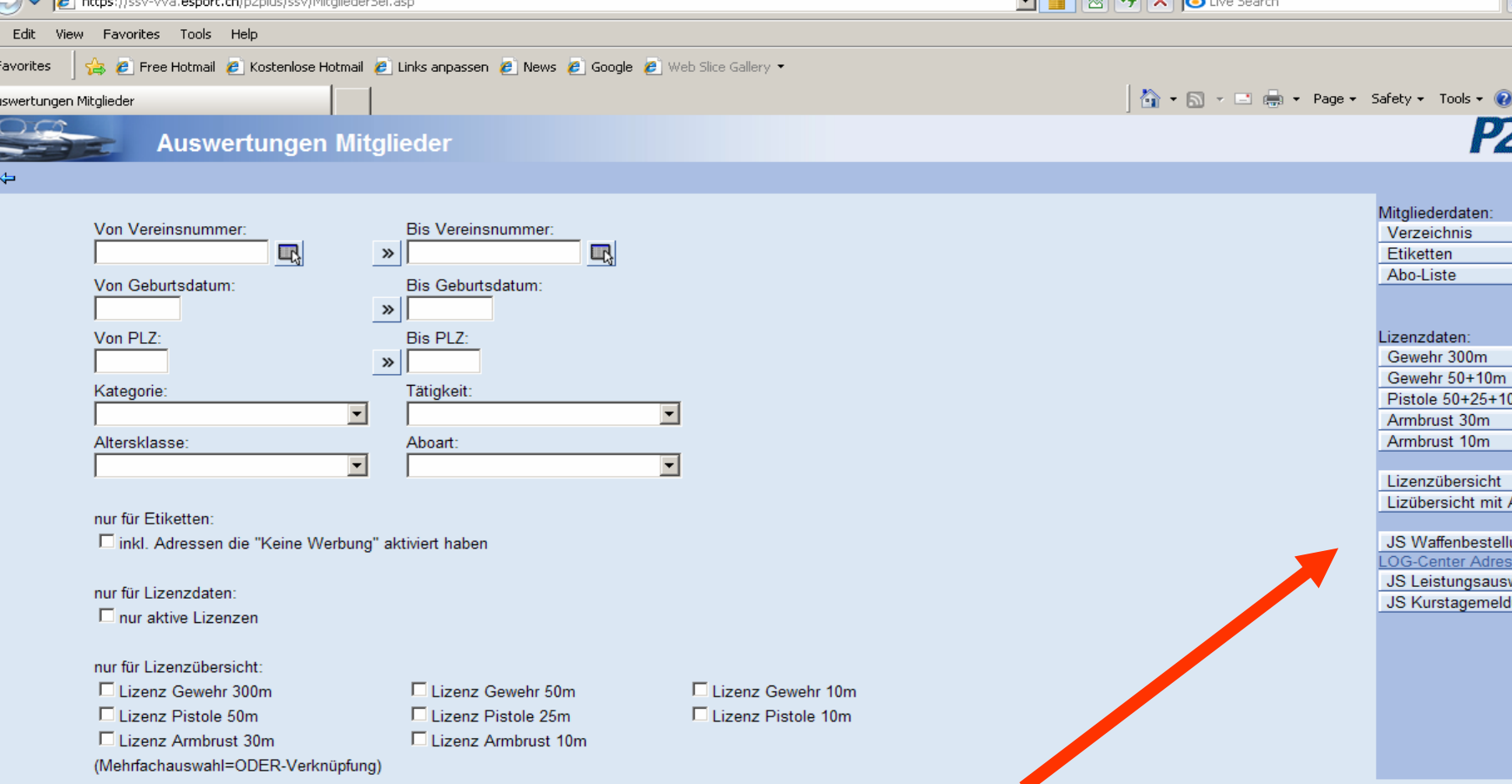

**Die Waffen- und Materialbestellung und die** Leistungsausweisbestellung wird direkt aus der VVA erstellt. Ebenfalls direkt erstellt wird die Kurstage und **Leitermeldung** 

 $\blacksquare$   $\blacksquare$   $\blacks$ 

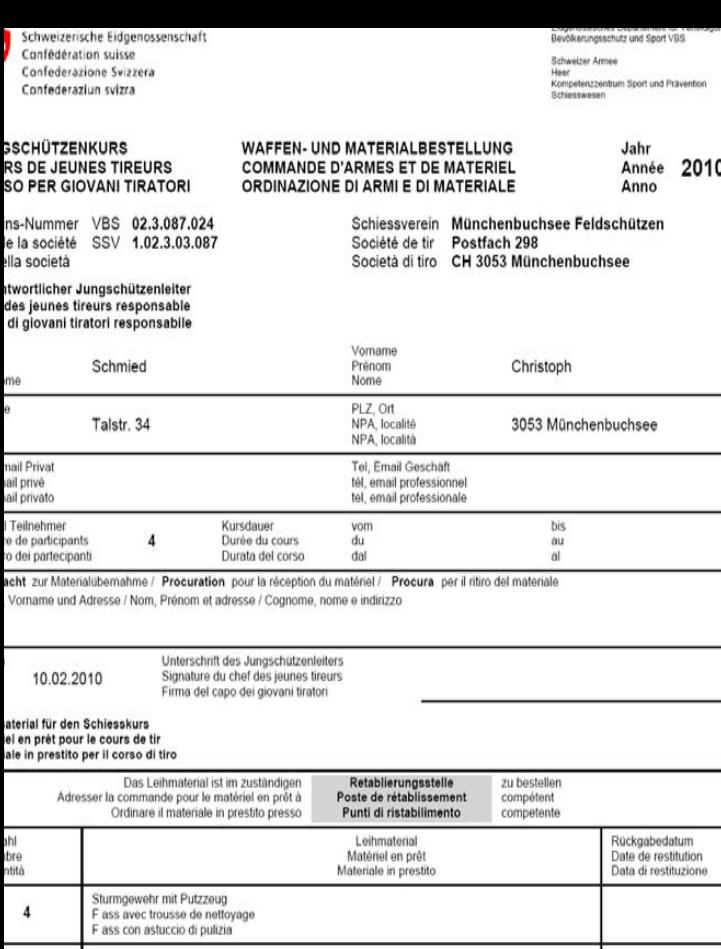

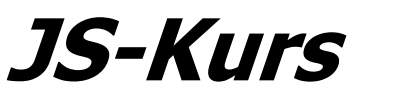

# **Waffen- undMaterialbestellung**

## ¾ **für jeden berechtigten Teilnehmer eine Waffe**

## ¾ **an das zuständige Log Center**

¾ **Abholmöglichkeiten**

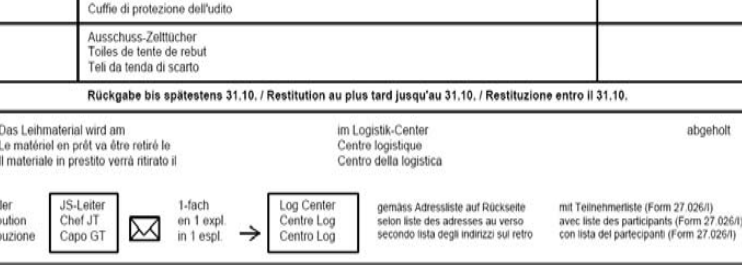

abgeholt

uzione 27.026 dfi

ution

JS-Leiter

Chef JT

Capo GT

ALN 293-0970 SAP 2524.5729

**Form 27.026**

Gehörschutz Protection de l'ouie Schweizerische Eidgenossenschaft Confédération suisse Confederazione Svizzera Confederaziun svizra

Eidgenössisches Departement für Verteidigung Bevölkerungsschutz und Sport VBS

Schweizer Armee Kompetenzzentrum Sport und Prävention *<u>Rehipeewpepr</u>* 

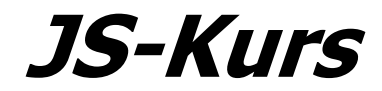

### GSCHÜTZENKURS TEILNEHMERLISTE FÜR DIE WAFFENBESTELLUNG Jahr LISTE DES PARTICIPANTS POUR LA COMMANDE D'ARMES Année 2010 IRS DE JEUNES TIREURS ISO PER GIOVANI TIRATORI LISTA DEI PARTECIPANTI PER L'ORDINAZIONE DI ARMI Anno

ins-Nummer VBS 02.3.087.024 de la société SSV 1.02.3.03.087 ella società

Schiessverein Münchenbuchsee Feldschützen Société de tir Postfach 298 Società di tiro CH 3053 Münchenbuchsee

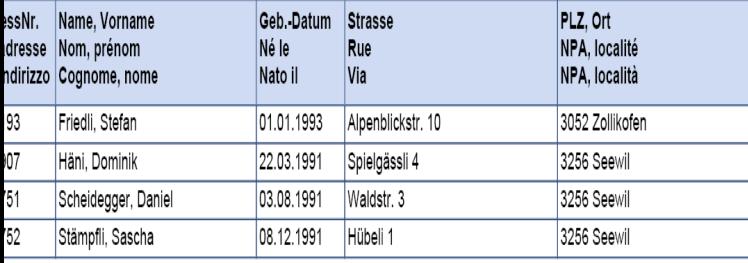

m 10.02.2010

Unterschrift des Jungschützenleiters Christoph Schmied Signature du chef des jeunes tireurs Firma del capo dei giovani tiratori

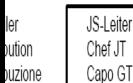

27.026/l dfi

Log Center mit Waffen und Materialbestellung (Form 27.026) 1-fach Centre Log avec commande d'armes et de matériel (Form 27.026) en 1 expl. in 1 espl. Centro Loa con ordinazione di armi e di materiale (Form 27.026)

M

ALN 293-0971 SAP 2524.5730

# **Teilnehmerliste für die Waffenbestellung**

## ¾ **keine falschen Angaben**

¾ **amtliches Dokument mit Unterschrift!**

### **Form 27.026**

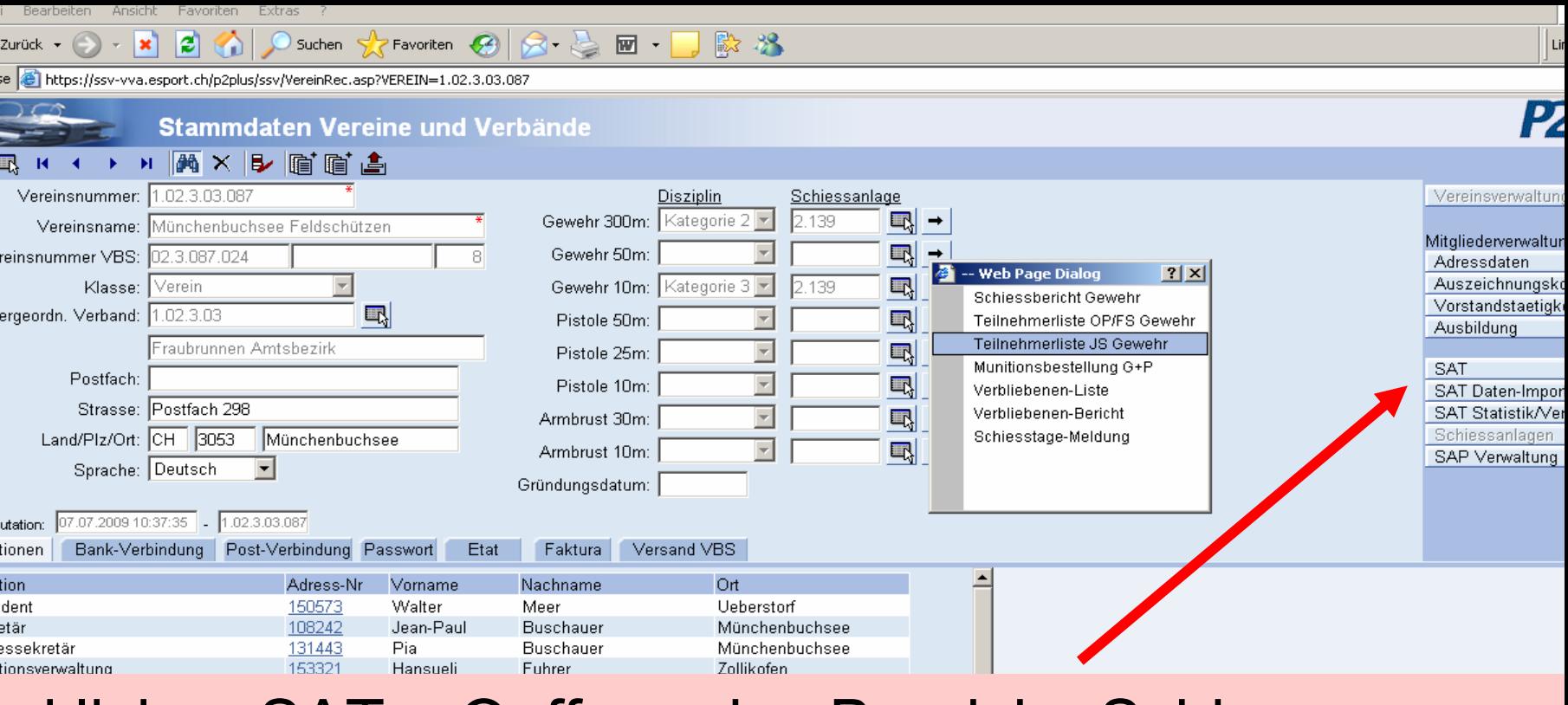

# Anklicken SAT = Oeffnen des Bereichs Schiesswesen

- ausser Dienst zur
- Bearbeitung des Schiessberichtes, der Teilnehmerliste
- Bundesübungsteilnehmer, Teilnehmerliste JS,
- Munitionsbestellung, Verbliebenenliste, Vorstands- und Schiesstagemeldung.

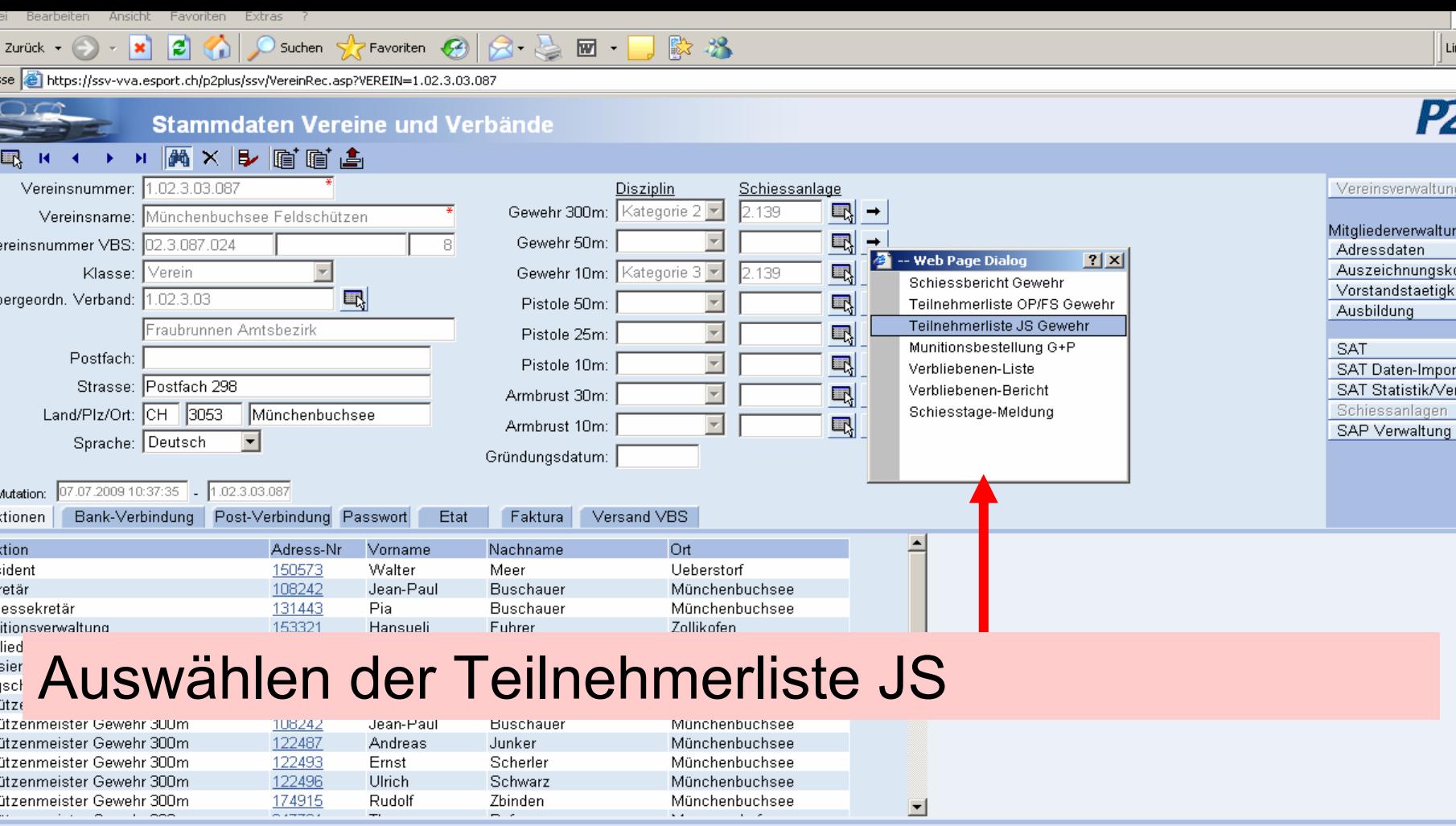

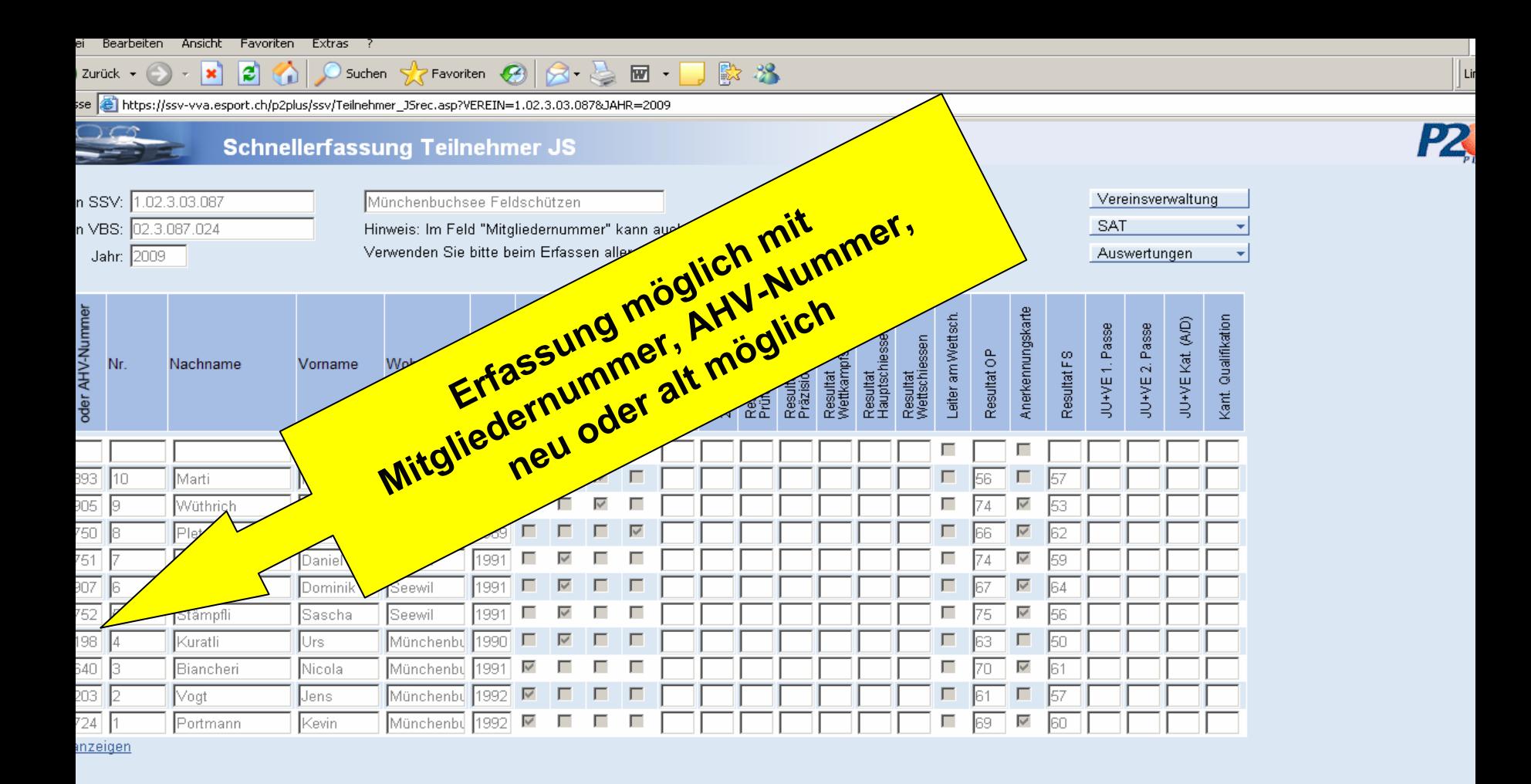

tig

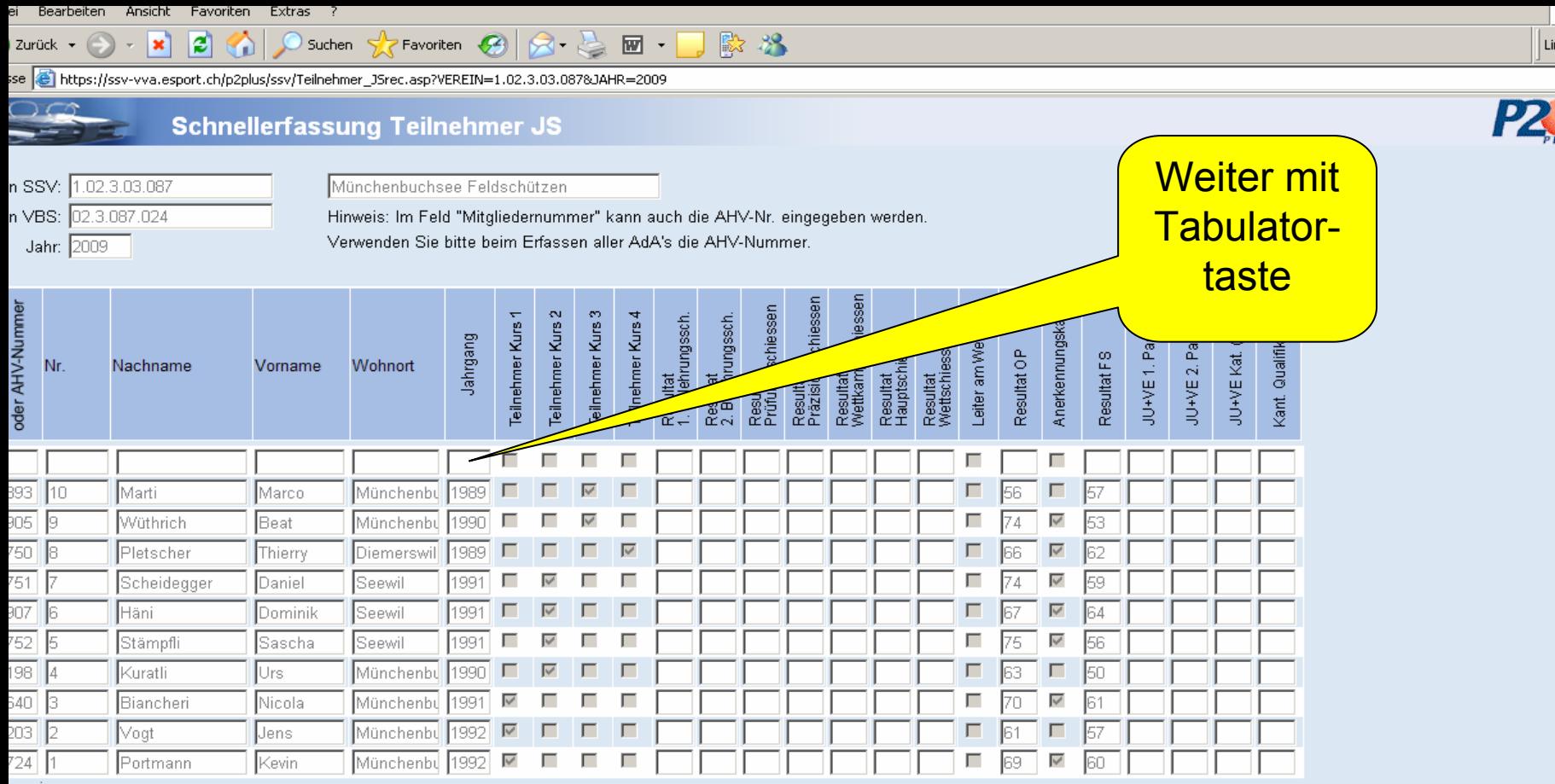

<u>inzeigen</u>

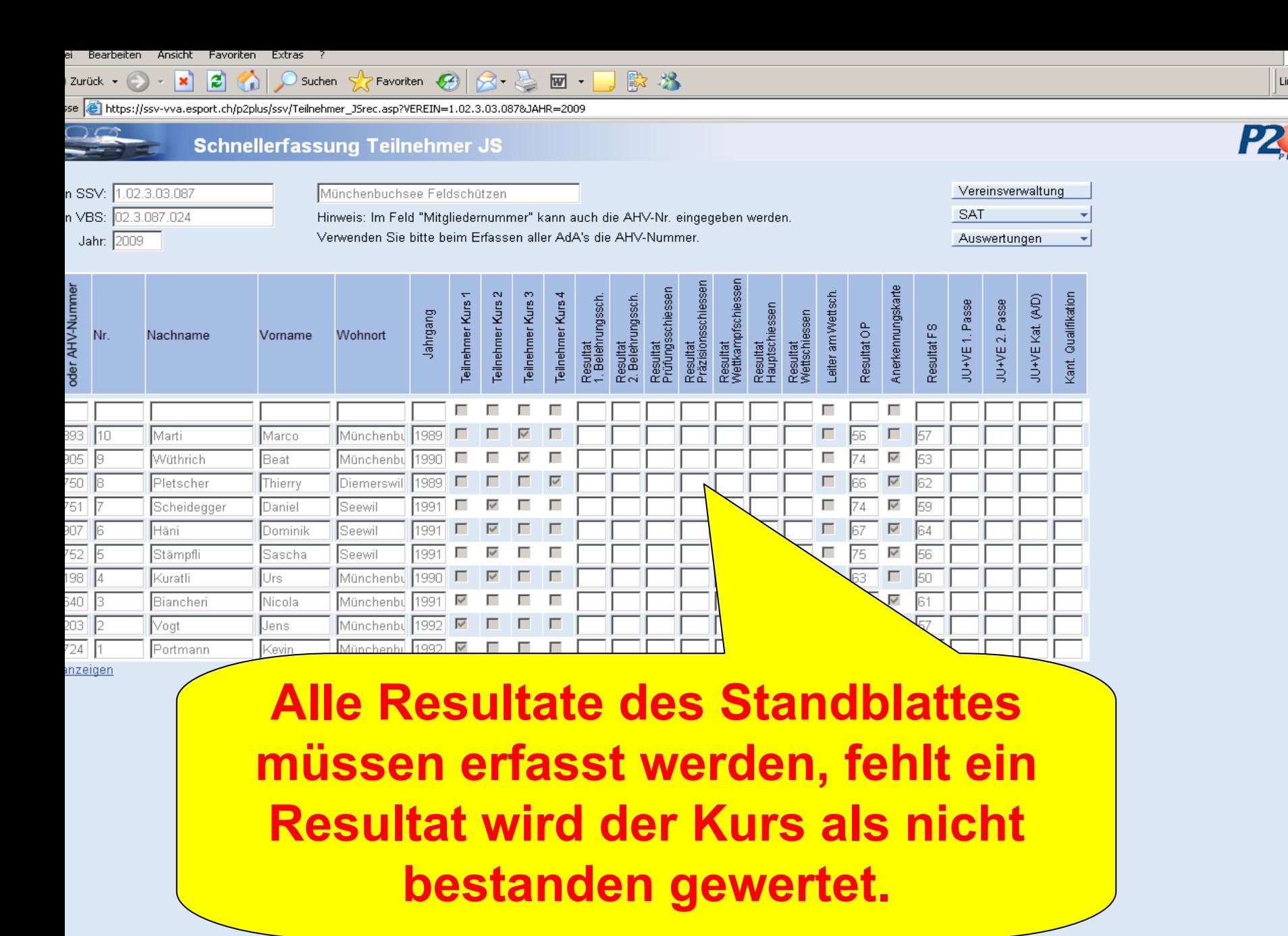

 $\bigcirc$  Trusted sites

1ui

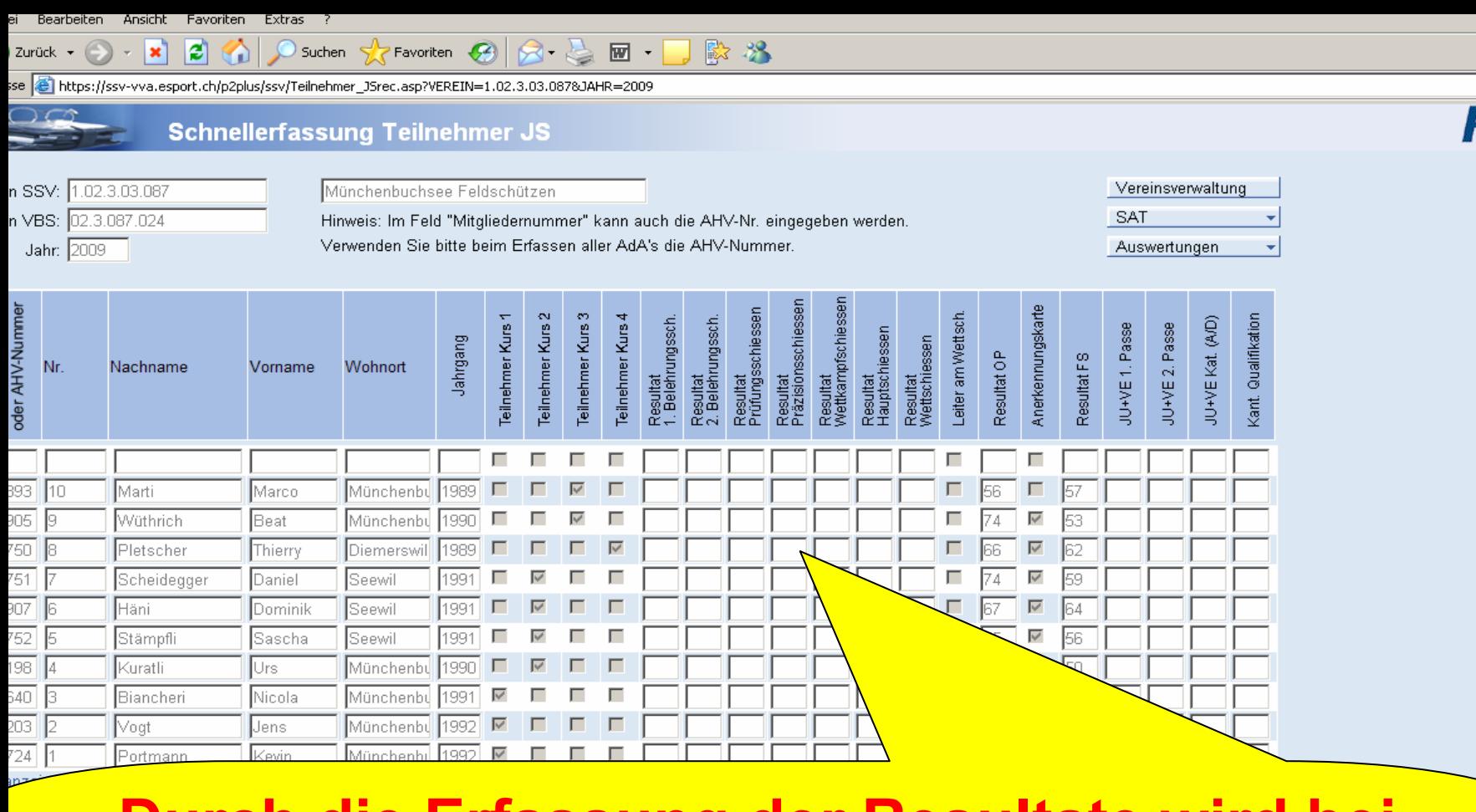

**Durch die Erfassung der Resultate wird bei abgebrochenen Kursen die verschossene Munition automatisch in den Schiessbericht übertragen.**

 $\vert$  Li

 $\overline{\mathbf{z}}$ 

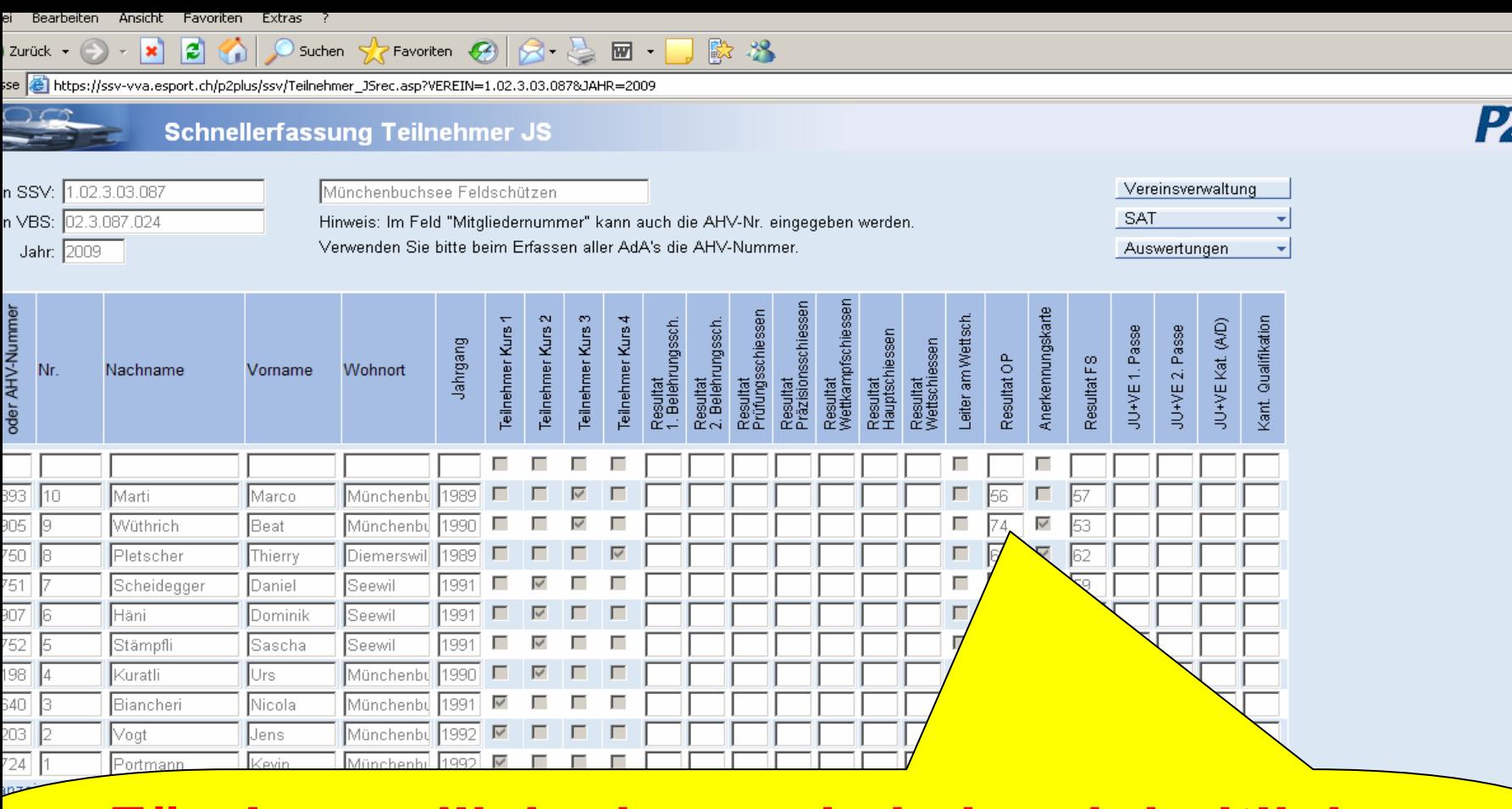

**Für Jugendliche kann, da kein einheitliches Kursprogramm existiert, OP, FS und JU+VE erfasst werden. Bitte alle Jugendlichen erfassen, da dies für die Statistik notwendig ist.**

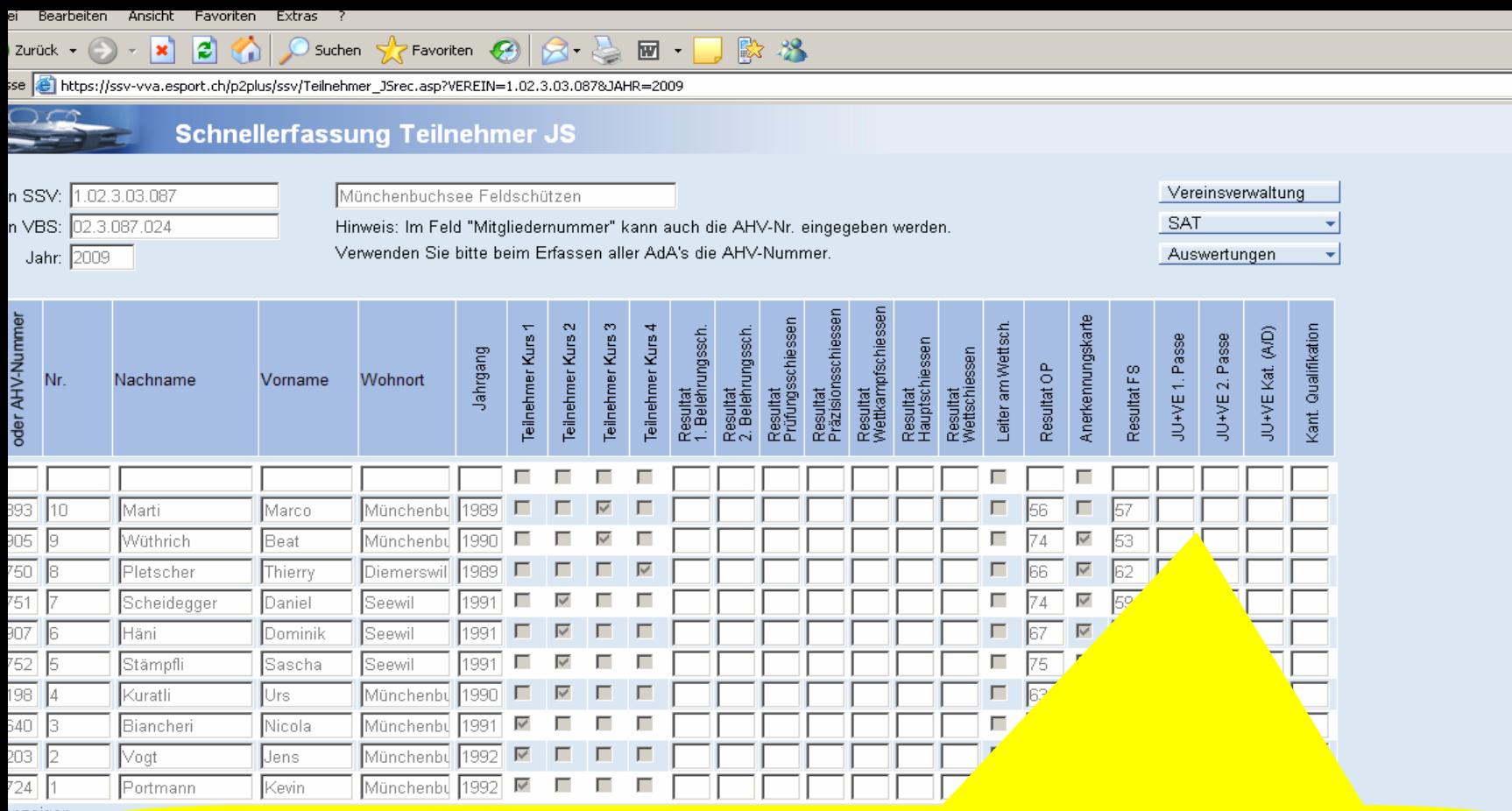

## Erfassung der beiden Passen des JU+VE Stiches und ein weiteres freies Feld für ein **Kantonales Resultat**

h i

P<sub>2</sub>

- Die Resultaterfassung erfolgt unter demjenigen Verein, welcher den oder die Kurse durchführt.
- Die Vereinsmitgliedschaft spielt hier keine Rolle.
- Bundesbeiträge gibt es nur für Teilnehmer im Jungschützenkurs. Bei Jugendlichen wird die Munition durch den SSV bzw. die Kantonalverbände vergütet.

• **Die Erfassung über dieses Portal ist zwingend. Ohne Erfassung keine Beiträge für die Jungschützen und auch kein Beitrag für den Jungschützenkurs.**

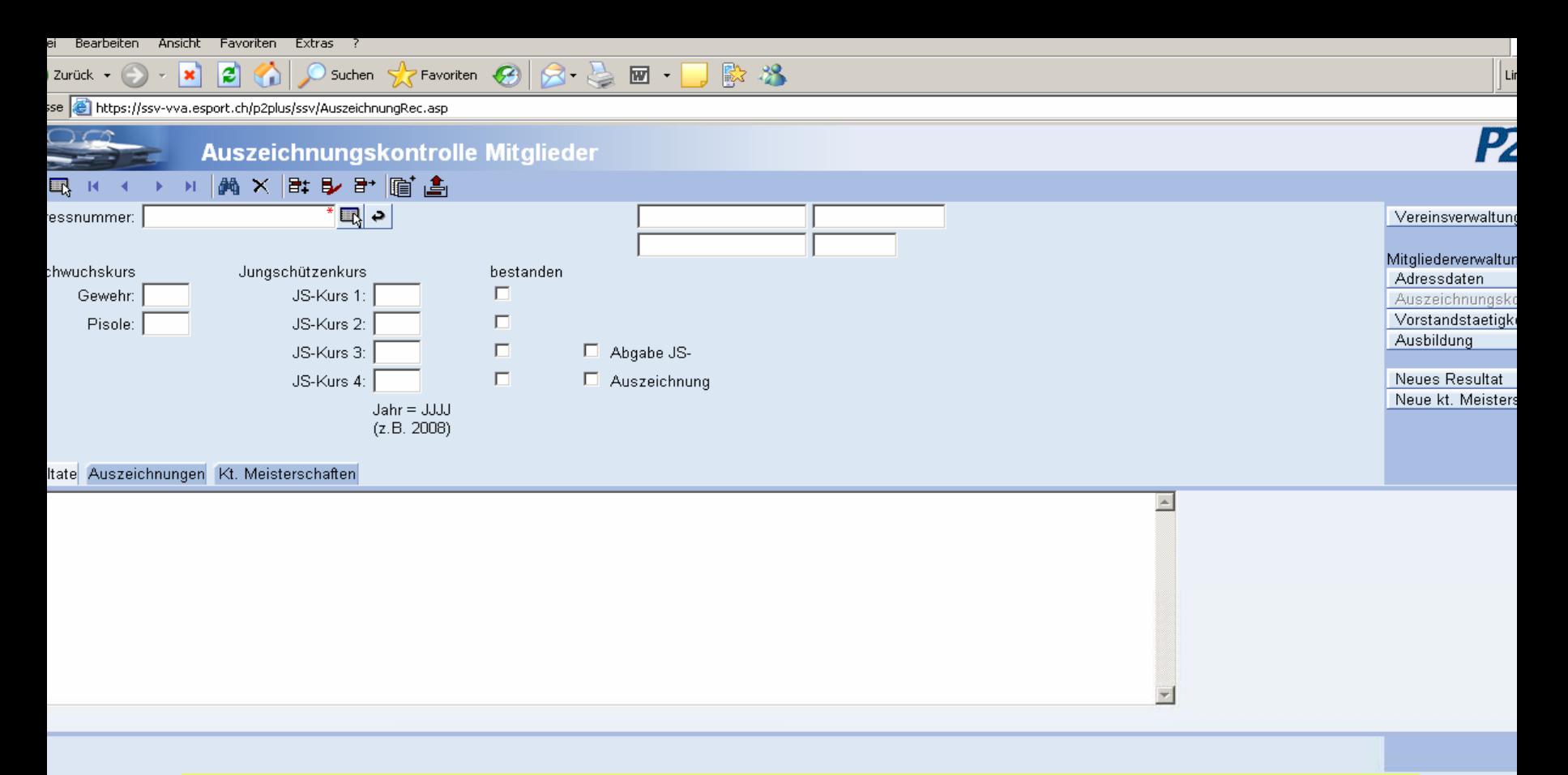

Die erfassten Resultate aus der Teilnehmerliste JS werden automatisch in die Auszeichnungskontrolle übertragen. Ebenfalls wird automatisch festgehalten, wenn der Kurs erfüllt ist und nach dem 3. erfüllten Kurs wird die Abgabe des Sackmessers eingetragen

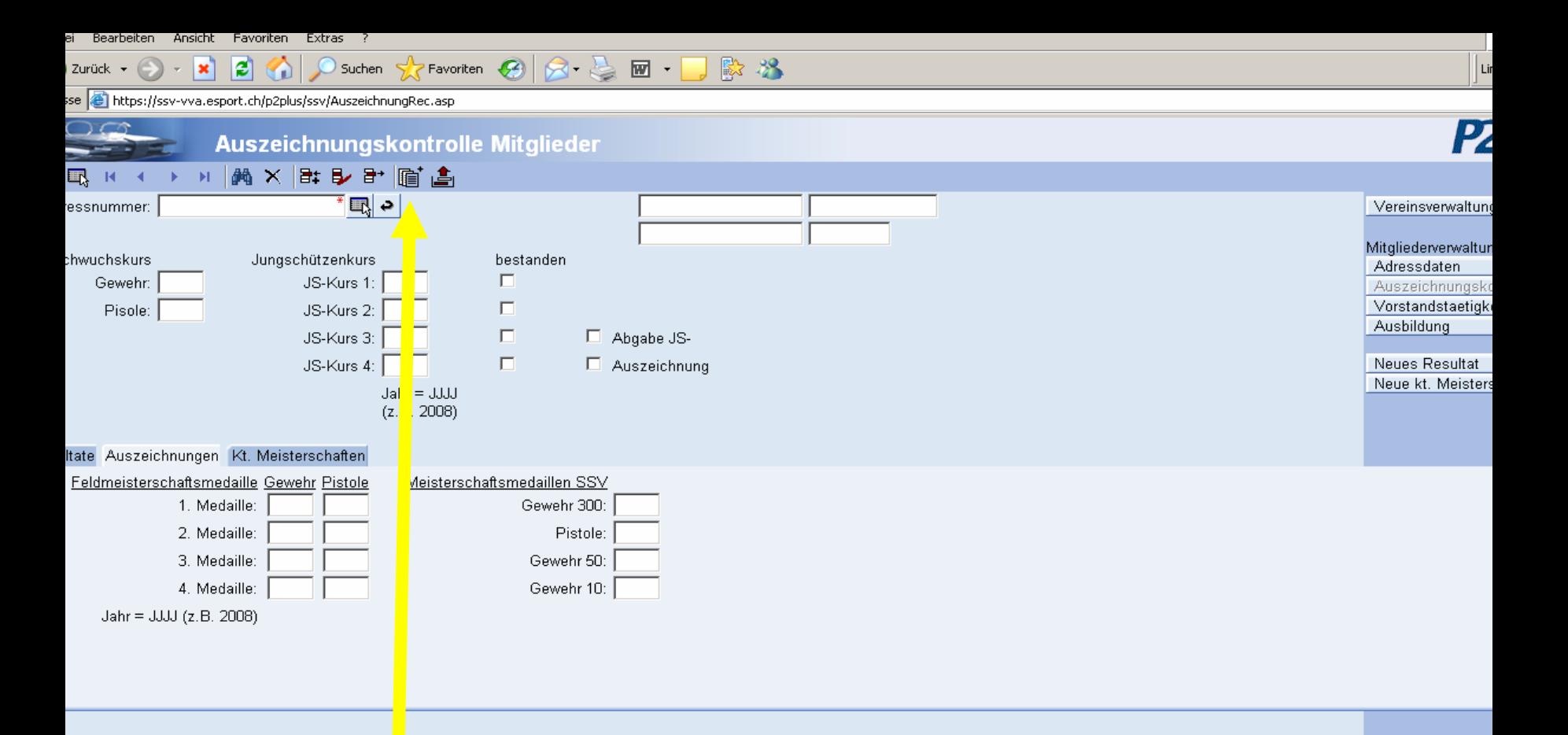

### Auswertung Jungschützenrapport

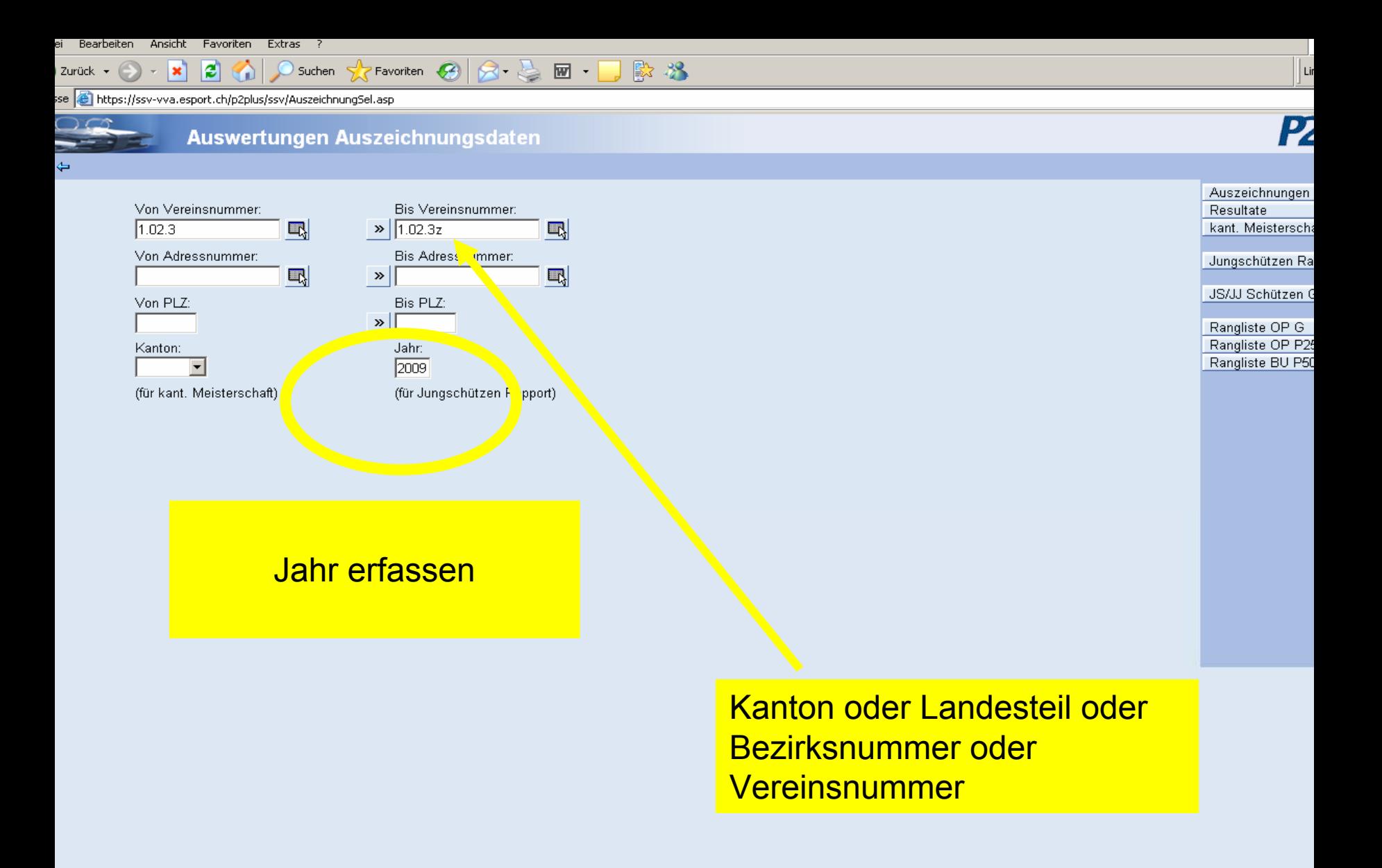

OI

arbeiten Ansicht Favoriten Extras  $\vert z \vert$ 

×

 $\sqrt{2}$  Favoriten  $\odot$   $\odot$   $\sim$   $\odot$   $\cdots$ 殿名 Suchen

https://ssv-vva.esport.ch/p2plus/ssv/Auszeichnung5el.asp

### Auswertungen Auszeichnungsdaten

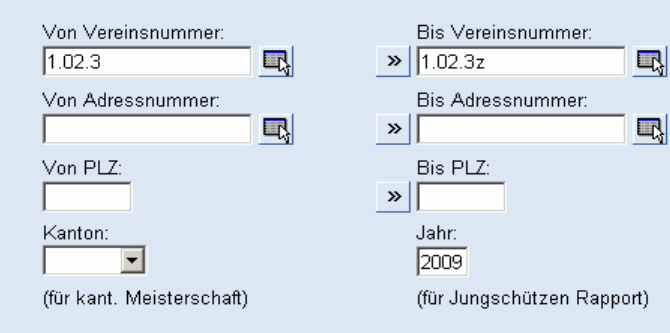

**Ueber den Button** Jungschützenrapport öffnet sich das Fenster, in welchem gewählt werden kann, in welcher Form die Auswertung gewünscht wird.

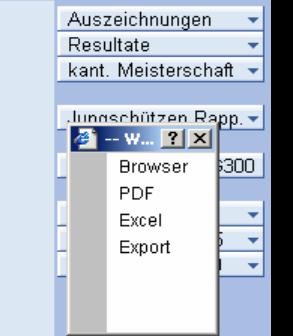

**ATT**  $Links$ <sup>33</sup>

 $\overline{\mathbf{r}}$ 

P<sub>2</sub>

**A** Trusted sites

e

### Auswertung für Jungschützen

 $\vert$  +

Suchen

 $\overline{H}$ 

 $\left| \frac{1}{\epsilon + 1} \right|$ 

B.

瞎

වි

 $\ddot{\phantom{0}}$ 

**JS Rapport / Rapport JT / Rapporto GT 2009**<br>Rapport über den Jungschützenkurs / Rapport sur les cours des Jeunes tireurs / Rapporto sui corso per Giovani tiratori

 $1/6$   $\bigcirc$   $\bigcirc$   $\bigcirc$  66.7%  $\cdot$ 

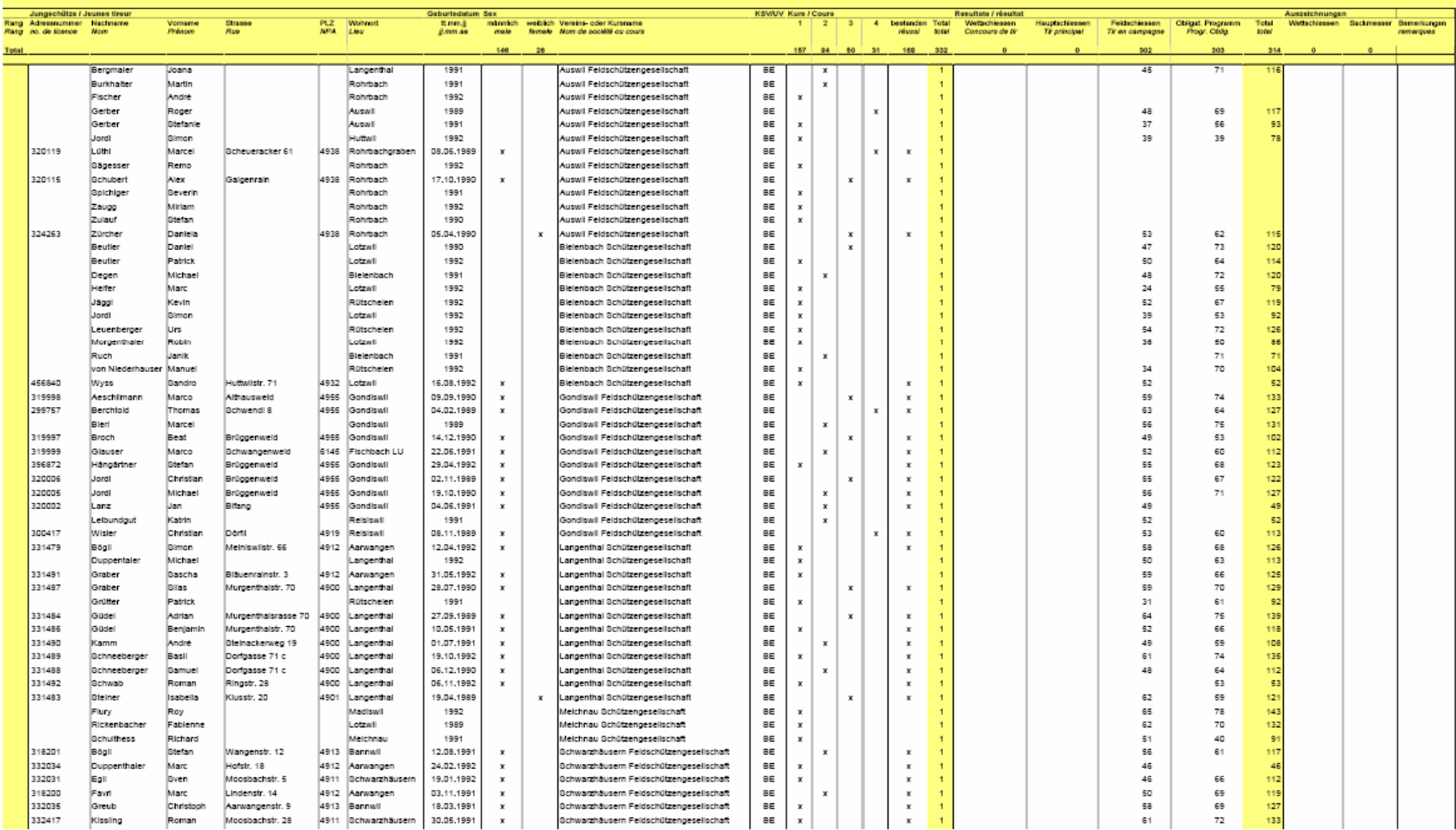

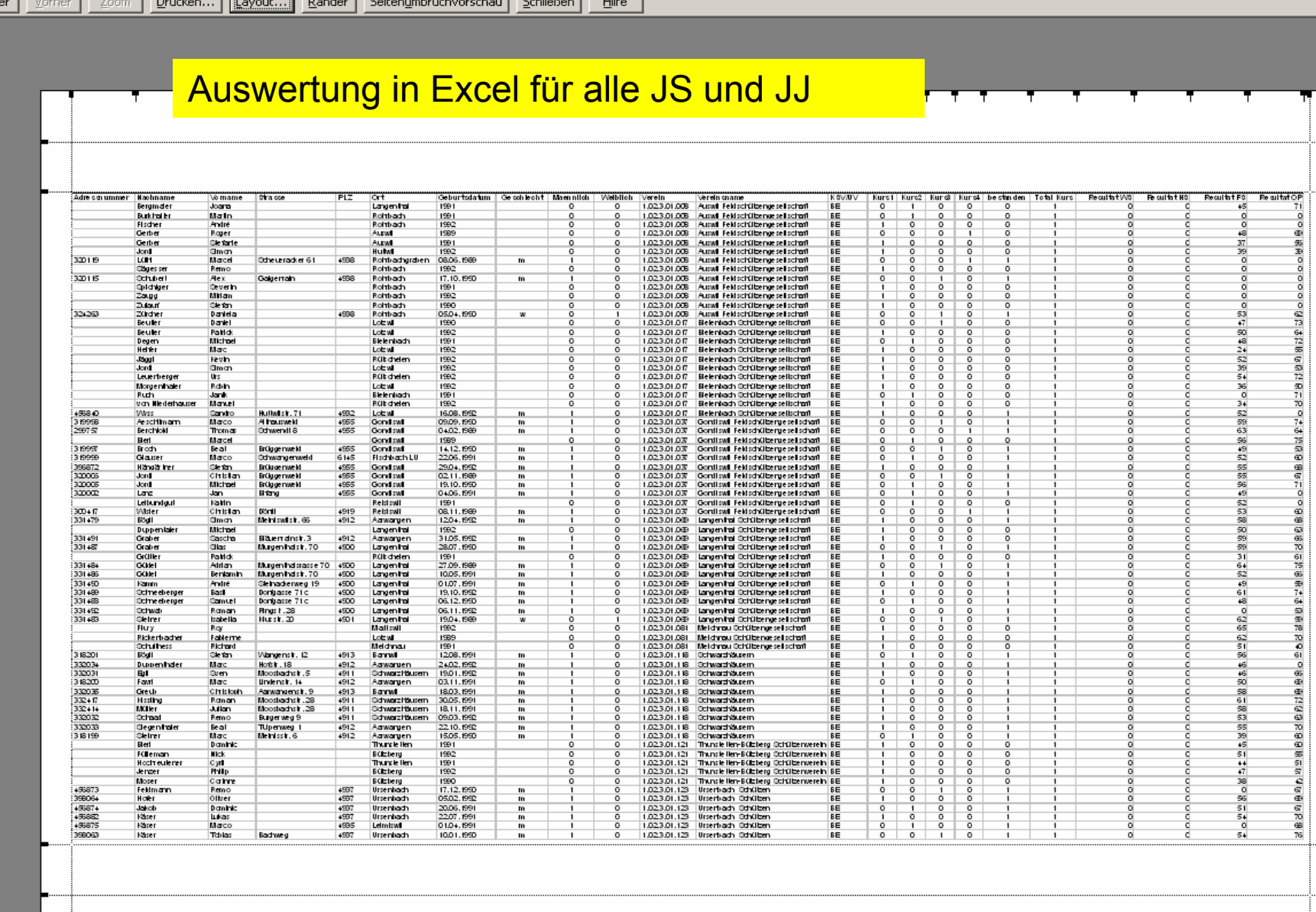

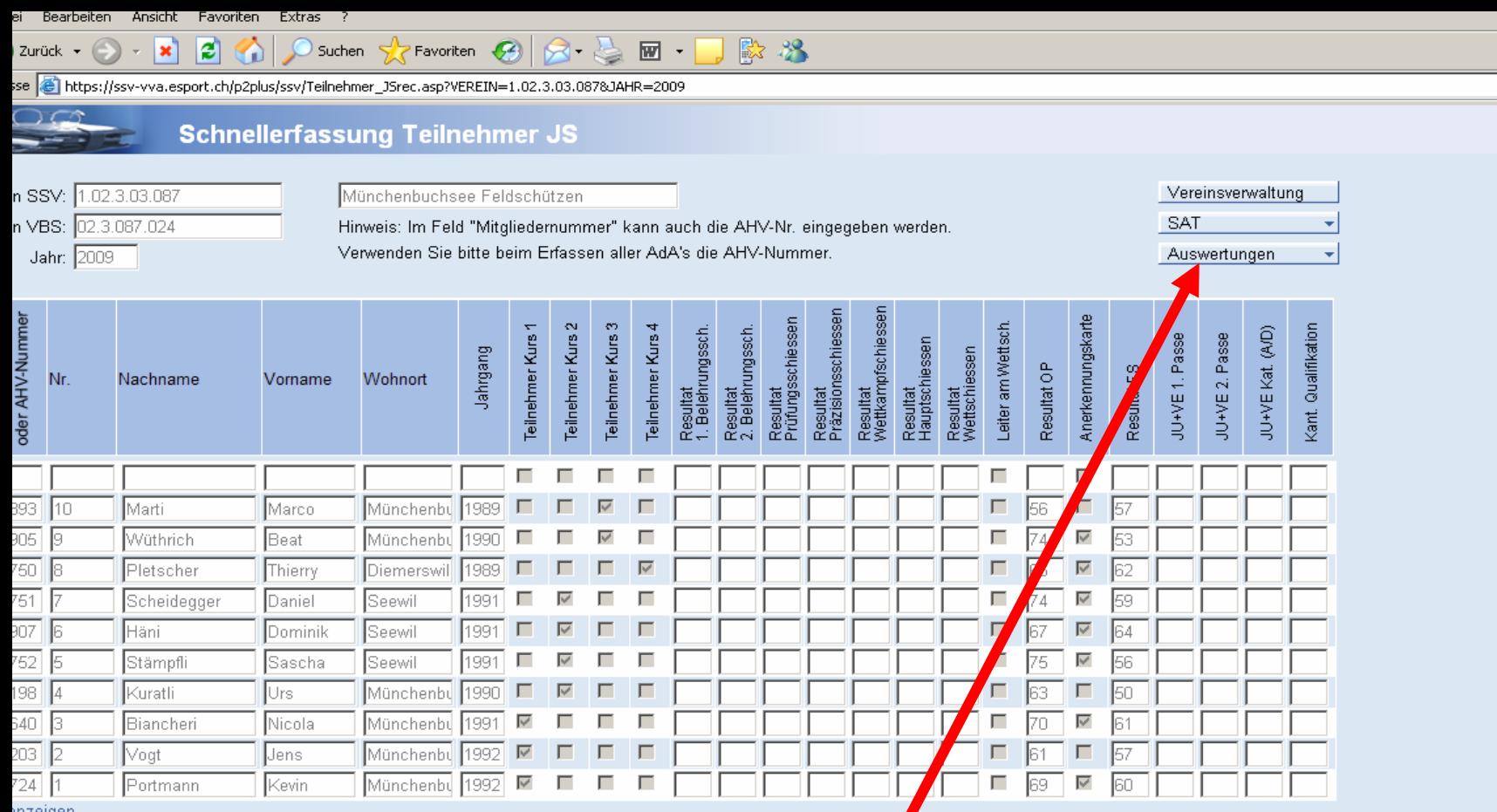

## Ueber den Button Auswertungen können Ranglisten etc. generiert werden

P2

ei -Bearbeiten Ansicht Favoriten Extras  $\|_{\mathsf{Li}}$ ß.  $8 = 1$ 殿界 × A Suchen  $\blacktriangleright$  Favoriten  $\blacktriangleright$ Zurück + se **@** https://ssv-vva.esport.ch/p2plus/ssv/Teilnehmer\_JSrec.asp?VEREIN=1.02.3.03.087&JAHR=2009 P<sub>2</sub> oct Schnellerfassung Teilnehmer JS n SSV: 1.02.3.03.087 Vereinsverwaltung Münchenbuchsee Feldschützen **SAT** n VBS: 02.3.087.024 Hinweis: Im Feld "Mitgliedernummer" kann auch die AHV-Nr. eingegeben werden. Auswortungen Jahr: 2009 Verwenden Sie bitte beim Erfassen aller AdA's die AHV-Nummer.  $|2|X|$ <sup>2</sup> -- Web Page Dialog Schiessbericht Gewehr Resultat<br>Prüfungsschiessen Teilnehmerliste OP/FS Gewehr (PDF) oder AHV-Nummer Resultat<br>Präzisionsschiesser Resultat<br>Wettkampfschiesse Anerkennungskarte Teilnehmer Kurs 2 Resultat<br>1. Belehrungssch. Resultat<br>2. Belehrungssch. Teilnehmer Kurs 1 Teilnehmer Kurs 3 Teilnehmer Kurs 4 Leiter am Wettsch Resultat<br>Hauptschiessen JU+VE 1. Passe Teilnehmerliste OP/FS Gewehr (Excel) Resultat<br>Wettschiessen Jahrgang Teilnehmerliste JS Gewehr (PDF) Resultat OP Resultat FS Nr. Nachname Wohnort Vorname Teilnehmerliste JS Gewehr (Excel) Abrechnung Karte Gewehr (PDF) Abrechnung Karte Gewehr (Excel) Schiessbericht Pistole г г Teilnehmerliste OP/FS Pistole 25/50m (PDF) 393 Teilnehmerliste OP/FS Pistole 25/50m (Excel)  $\sqrt{10}$ Marti Marco Münchenbu 1989  $\overline{\vee}$ г Abrechnung Karte Pistole (PDF) 305 वि ⊽ Wüthrich Beat Münchenbu 1990  $\Delta$ 53 Abrechnung Karte Pistole (Excel) 750  $\overline{\vee}$ la Pletscher 1989  $\overline{\vee}$ Thierry Diemerswil 62 Munitionsbestellung Gewehr  $\overline{751}$ Munitionsbestellung Pistole  $\overline{\vee}$ Scheidegger Daniel **S**eewil 1991 г г  $\Lambda$ 59 Verbliebenenverzeichnis (PDF)  $\overline{307}$ 临 г  $\overline{\vee}$ Häni Dominik Seewil 1991  $\overline{\vee}$ 64 Vorstandsmeldung (PDF)  $\frac{1}{752}$  5  $\overline{\vee}$ Stämpfli lSascha. **S**eewil 1991 ⊽ г 75 56 Schiesstage (PDF)  $\frac{1}{198}$  4 Münchenbu 1990 Schiesstage (Excel) ⊽ г г lso Kuratli Urs. г г  $\Box$ 63 540 | 3 ⊽ Biancheri Nicola Münchenbu 1991  $\overline{\mathbf{v}}$ г г Γ 170 61  $\overline{203}$  2 Münchenbu 1992 ⊽  $\Box$ г г г г |Vogt lJens 157  $\overline{\vee}$ 724 1 Portmann Kevin Münchenbu<sup>1992</sup>  $\overline{\vee}$ Г Г Г Г 69. 60

<u>inzeigen</u>

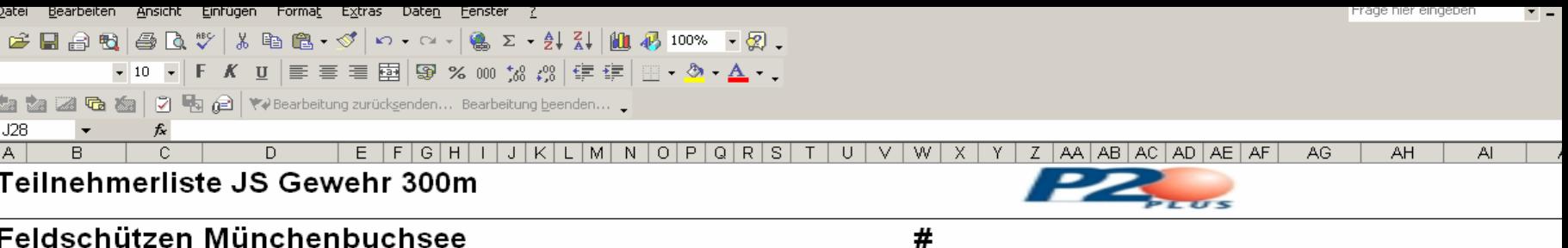

 $||\cdot||$ 

### Feldschützen Münchenbuchsee

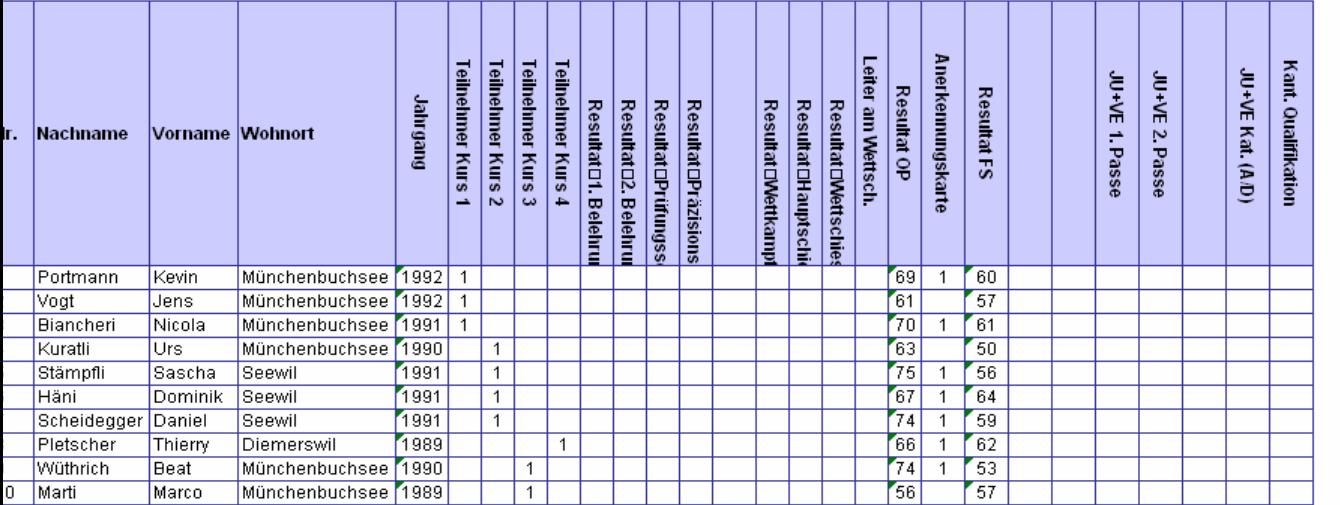

**Weitere Auswertungen wie Adresslisten, Etiketten und so weiter können unter den Adressangaben generiert werden.**

**Auch die Teilnehmerliste für die Waffenbestellung bzw. für die Bestellung der Teilnehmerliste.**

• in der Bedienungsanleitung

• Walter Meer, JSC SSV walter.meer@bluewin.ch 079 442 18 65

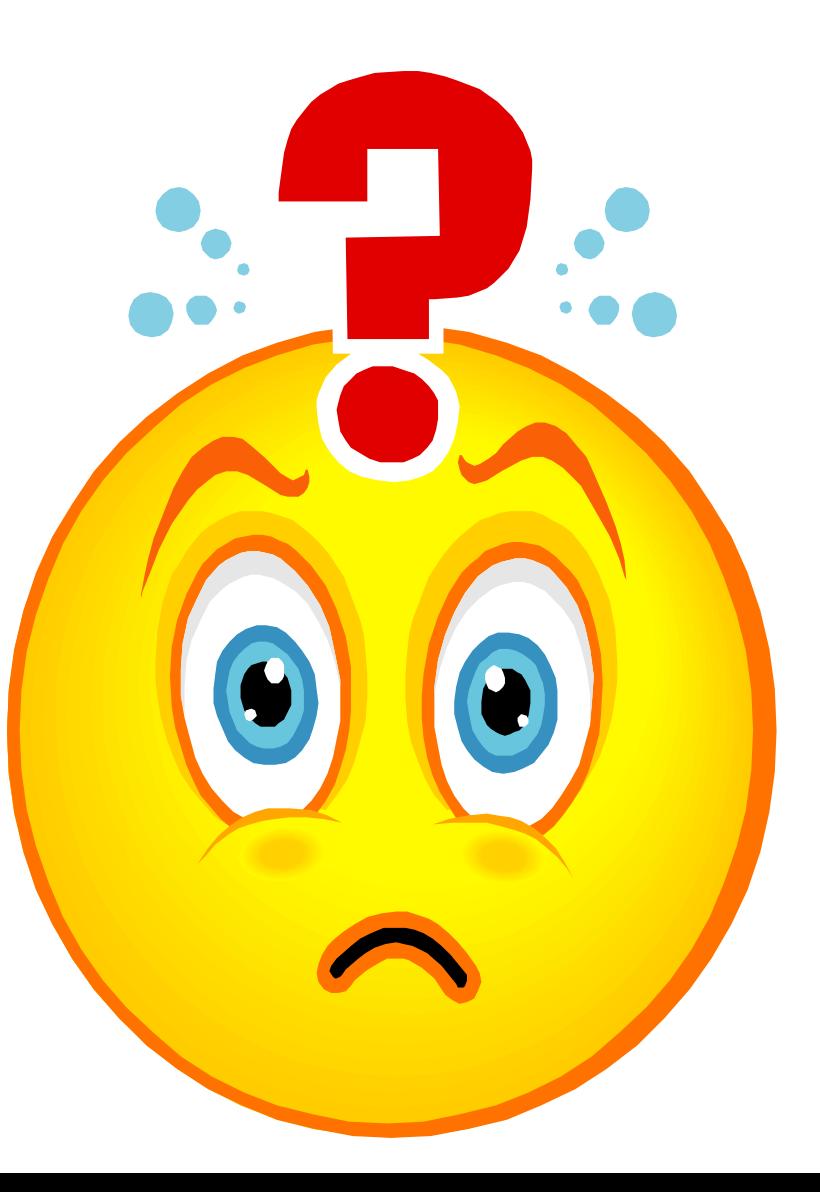